**1 -** Acceso Conmutado Conexión de red la cual se puede crear y desechar según se requiera. Los enlaces de marcado por línea telefónica; son la forma más sencilla de conexiones con acceso conmutado. Los protocolos utilizados generalmente en este tipo de conexiones son SLIP y PPP.

**2 -** Ancho de banda (Bandswidth) Para [señales analógicas,](http://es.wikipedia.org/wiki/Se%C3%B1al_anal%C3%B3gica) el **ancho de banda** es la anchura, medida en [hercios,](http://es.wikipedia.org/wiki/Hercios) del rango de frecuencias en el que se concentra la mayor parte de la potencia de la señal. Puede ser calculado a partir de una señal temporal mediante el análisis de [Fourier.](http://es.wikipedia.org/wiki/Fourier) También son llamadas frecuencias efectivas las pertenecientes a este rango.

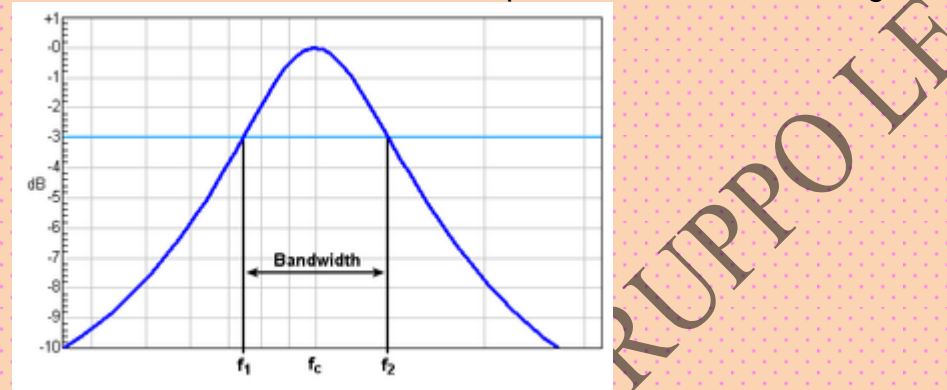

**3 - Anexo (Attachment) Otras relaciones próximas a las memorias; Anexos/Attachments:** Cuando se recibe un mensaje que contiene archivos anexos se verá un icono al lado del número de mensaje en la lista de mensajes del buzón. Los anexos pueden aparecer en dos partes del mensaje: en el cuerpo mismo de mensaje (por ejemplo como imágenes jpg) o al final del mensaje

**4 - AOL** Uno de los proveedores de Internet más grandes del mundo. Las iniciales AOL significan America On-Line. Tiene su propio navegador de Internet

**5 - Servidor HTTP Apache El servidor HTTP Apache** es un software (libre) [servidor](http://es.wikipedia.org/wiki/Servidor) [HTTP](http://es.wikipedia.org/wiki/HTTP) de [código abierto](http://es.wikipedia.org/wiki/C%C3%B3digo_abierto) para plataformas [Unix](http://es.wikipedia.org/wiki/Unix) [\(BSD,](http://es.wikipedia.org/wiki/BSD) [GNU/Linux,](http://es.wikipedia.org/wiki/GNU/Linux) etc.), [Windows,](http://es.wikipedia.org/wiki/Windows) [Macintosh](http://es.wikipedia.org/wiki/Macintosh) y otras, que implementa el protocolo HTTP/[1](http://es.wikipedia.org/wiki/Servidor_HTTP_Apache#_note-0#_note-0).1<sup>1</sup> y la noción de sitio virtual ,en código del popular [NCSA HTTPd](http://es.wikipedia.org/wiki/NCSA_HTTPd) 1.3, nombre se debe a que originalmente Apache consistía solamente en un conjunto de parches a aplicar al servidor de NCSA. Era, en inglés, *a patchy Server* (un servidor "parcheado"). Apache se desarrolla dentro del proyecto HTTP Server (httpd) de la [Apache Software Foundation](http://es.wikipedia.org/wiki/Apache_Software_Foundation) , otras características mensajes de error altamente configurables, bases de datos de autenticación y negociado de contenido, pero fue criticado por la falta de una interfaz gráfica que ayude en su configuración , tiene amplia aceptación en la red: en el [2005.](http://es.wikipedia.org/wiki/2005)

Apache es el servidor HTTP más usado, siendo el servidor HTTP del 48% de los sitios web en el mundo y decreciendo su cuota de mercado (estadísticas históricas y de uso diario proporcionadas por Netcraft<sup>[2](http://es.wikipedia.org/wiki/Servidor_HTTP_Apache#_note-1#_note-1)</sup>).

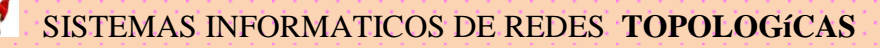

6 - Apache Módulos De La arquitectura del servidor Es muy modular. El servidor consta de una sección *core* y mucha de la funcionalidad que podría considerarse básica para un servidor web es provista por módulos. Algunos de estos son:

- [mod\\_ssl](http://httpd.apache.org/docs/2.2/mod/mod_ssl.html) Comunicaciones Seguras vía [TLS.](http://es.wikipedia.org/wiki/TLS)
- [mod\\_rewrite](http://httpd.apache.org/docs/2.2/mod/mod_rewrite.html) reescritura de direcciones servidas (generalmente utilizado para transformar páginas dinámicas como php en páginas estáticas html para así engañar a los navegantes o a los motores de búsqueda en cuanto a como fueron desarrolladas estas páginas).
- mod dav Soporte del protocolo [WebDAV](http://es.wikipedia.org/wiki/WebDAV) [\(RFC 2518\)](http://tools.ietf.org/html/rfc2518).
- [mod\\_deflate](http://httpd.apache.org/docs/2.2/mod/mod_deflate.html) Compresión transparente con el algoritmo [deflate](http://es.wikipedia.org/wiki/Deflaci%C3%B3n_%28algoritmo%29) del contenido enviado al cliente.
- $\bullet$  mod auth Idap Permite autentificar usuarios contra un servidor [LDAP.](http://es.wikipedia.org/wiki/LDAP)
- [mod\\_proxy\\_ajp](http://httpd.apache.org/docs/2.2/mod/mod_proxy_ajp.html) Conector para enlazar con el servidor [Jakarta Tomcat](http://es.wikipedia.org/wiki/Jakarta_Tomcat) de páginas dinámicas en [Java](http://es.wikipedia.org/wiki/Java_%28lenguaje_de_programaci%C3%B3n%29) [\(servlets](http://es.wikipedia.org/wiki/Servlet) y [JSP\)](http://es.wikipedia.org/wiki/JSP).

El servidor de base puede ser extendido con la inclusión de módulos externos entre los cuales se encuentran:

- [mod\\_perl](http://perl.apache.org/) Páginas dinámicas en [Perl.](http://es.wikipedia.org/wiki/Perl)
- [mod\\_php](http://www.php.net/manual/es/security.apache.php) Páginas dinámicas en [PHP.](http://es.wikipedia.org/wiki/PHP)
- $\bullet$  [mod\\_python](http://www.modpython.org/) Páginas dinámicas en [Python.](http://es.wikipedia.org/wiki/Python)
- [mod\\_rexx](http://sourceforge.net/projects/modrexx/) Páginas dinámicas en [REXX](http://es.wikipedia.org/wiki/REXX) y [Object REXX.](http://es.wikipedia.org/wiki/Object_REXX)
- $\bullet$  [mod\\_ruby](http://www.modruby.net/en/) Páginas dinámicas en [Ruby.](http://es.wikipedia.org/wiki/Ruby)
- [mod\\_aspdotnet](http://httpd.apache.org/cli/) Páginas dinámicas en [.NET\\_de\\_Microsoft](http://es.wikipedia.org/wiki/.NET_de_Microsoft) **(Módulo retirado)**.
- [mod\\_security](http://es.wikipedia.org/wiki/Mod_Security) Filtrado a nivel de aplicación, para seguridad.

**7 -** Aplicación informática En [informática,](http://es.wikipedia.org/wiki/Inform%C3%A1tica) Una Aplicación es un programa informático diseñado para facilitar al usuario la realización de un determinado tipo de trabajo. Posee ciertas características que le diferencia de un sistema operativo (que hace funcionar al ordenador), de una utilidad (que realiza tareas de mantenimiento o de uso general) y de un lenguaje (con el cual se crean los programas informáticos). Suele resultar una solución informática para la automatización de ciertas tareas complicadas como puede ser la contabilidad o la gestión de un almacén. Ciertas aplicaciones desarrolladas 'a medida' suelen ofrecer una gran potencia ya que están exclusivamente diseñadas para resolver un problema específico. Otros, llamados paquetes integrados de software, ofrecen menos potencia pero a cambio incluyen varias aplicaciones, como un programa procesador de textos, de hoja de cálculo y de base de datos. Los programas de aplicación se dividen en muchos tipos, entre los cuales se pueden nombrar:

1 - De procesadores de texto: [Lotus Word Pro,](http://es.wikipedia.org/w/index.php?title=Lotus_Word_Pro&action=edit) [Microsoft Word,](http://es.wikipedia.org/wiki/Microsoft_Word) [Corel](http://es.wikipedia.org/wiki/WordPerfect)  [WordPerfect,](http://es.wikipedia.org/wiki/WordPerfect) [OpenOffice.org Writer.](http://es.wikipedia.org/wiki/OpenOffice.org_Writer)

2 - De hojas electrónicas o de cálculo: [Quattro Pro,](http://es.wikipedia.org/wiki/Quattro_Pro) [Lotus 1-2-3,](http://es.wikipedia.org/wiki/Lotus_1-2-3) [OpenOffice.org](http://es.wikipedia.org/wiki/OpenOffice.org_Calc)  [Calc,](http://es.wikipedia.org/wiki/OpenOffice.org_Calc) [Microsoft Excel.](http://es.wikipedia.org/wiki/Microsoft_Excel)

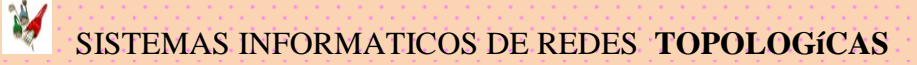

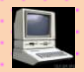

3 -De manejo de base de datos: [MySQL,](http://es.wikipedia.org/wiki/MySQL) [Microsoft Access,](http://es.wikipedia.org/wiki/Microsoft_Access) [Visual FoxPro,](http://es.wikipedia.org/wiki/Visual_FoxPro) [dBase.](http://es.wikipedia.org/wiki/DBase)

4 - Comunicación de datos: [Safari,](http://es.wikipedia.org/wiki/Safari_%28navegador%29) [Mozilla Firefox,](http://es.wikipedia.org/wiki/Mozilla_Firefox) [MSN Explorer,](http://es.wikipedia.org/w/index.php?title=MSN_Explorer&action=edit) [Internet](http://es.wikipedia.org/wiki/Internet_Explorer)  [Explorer,](http://es.wikipedia.org/wiki/Internet_Explorer) [Netscape Navigator,](http://es.wikipedia.org/wiki/Netscape_Navigator) [Kazaa,](http://es.wikipedia.org/wiki/Kazaa) [MSN Messenger](http://es.wikipedia.org/wiki/MSN_Messenger) [Yahoo! Messenger,](http://es.wikipedia.org/wiki/Yahoo%21_Messenger) [ICQ,](http://es.wikipedia.org/wiki/ICQ) Messenger, Opera.

5 - Multimedia: [XMMS,](http://es.wikipedia.org/wiki/XMMS) [Mplayer,](http://es.wikipedia.org/wiki/Mplayer) [Windows Media Player,](http://es.wikipedia.org/wiki/Windows_Media_Player) [Winamp,](http://es.wikipedia.org/wiki/Winamp) [RealPlayer,](http://es.wikipedia.org/wiki/RealPlayer) [QuickTime,](http://es.wikipedia.org/wiki/QuickTime) [DVX.](http://es.wikipedia.org/w/index.php?title=DVX&action=edit)

6 - De presentaciones: [Microsoft Power Point,](http://es.wikipedia.org/wiki/Microsoft_Power_Point) [OpenOffice.org Impress,](http://es.wikipedia.org/wiki/OpenOffice.org_Impress) [Corel](http://es.wikipedia.org/wiki/Corel_Presentations)  [Presentations,](http://es.wikipedia.org/wiki/Corel_Presentations) [Windows Movie Maker.](http://es.wikipedia.org/w/index.php?title=Windows_Movie_Maker&action=edit)

7 - De diseño: [Corel Draw,](http://es.wikipedia.org/wiki/Corel_Draw) [GIMP,](http://es.wikipedia.org/wiki/GIMP) [Corel PHOTO-PAINT,](http://es.wikipedia.org/w/index.php?title=Corel_PHOTO-PAINT&action=edit) [Corel Painter,](http://es.wikipedia.org/w/index.php?title=Corel_Painter&action=edit) [Adobe](http://es.wikipedia.org/wiki/Adobe_Photoshop)  [Photoshop,](http://es.wikipedia.org/wiki/Adobe_Photoshop) [Microsoft Photo Editor,](http://es.wikipedia.org/w/index.php?title=Microsoft_Photo_Editor&action=edit) [Microsoft Paint,](http://es.wikipedia.org/wiki/Microsoft_Paint) [Microsoft Publisher,](http://es.wikipedia.org/wiki/Microsoft_Publisher) [AutoCAD,](http://es.wikipedia.org/wiki/AutoCAD) [Macromedia Fireworks,](http://es.wikipedia.org/wiki/Macromedia_Fireworks) [Macromedia FreeHand.](http://es.wikipedia.org/wiki/Macromedia_FreeHand)

8 - De edición: [Corel Ventura,](http://es.wikipedia.org/w/index.php?title=Corel_Ventura&action=edit) [QuarkXPress,](http://es.wikipedia.org/wiki/QuarkXPress) [Adobe PageMaker,](http://es.wikipedia.org/w/index.php?title=Adobe_PageMaker&action=edit) [Adobe](http://es.wikipedia.org/wiki/Adobe_InDesign)  [InDesign,](http://es.wikipedia.org/wiki/Adobe_InDesign) [FrameMaker,](http://es.wikipedia.org/w/index.php?title=FrameMaker&action=edit) [Adobe Acrobat](http://es.wikipedia.org/wiki/Adobe_Acrobat)

9 - De cálculo: [Maple.](http://es.wikipedia.org/wiki/Maple)

10 - De finanzas: [Microsoft Money.](http://es.wikipedia.org/w/index.php?title=Microsoft_Money&action=edit)

11 - Compiladores: [Visual Basic,](http://es.wikipedia.org/wiki/Visual_Basic) [C++,](http://es.wikipedia.org/wiki/C%2B%2B) [Pascal,](http://es.wikipedia.org/wiki/Pascal) [Visual FoxPro.](http://es.wikipedia.org/wiki/Visual_FoxPro)

12 - De correo electrónico: [Outlook Express,](http://es.wikipedia.org/wiki/Outlook_Express) [Mozilla Thunderbird.](http://es.wikipedia.org/wiki/Mozilla_Thunderbird)

13 - De compresión de archivos: [WinZip,](http://es.wikipedia.org/wiki/WinZip) [gzip,](http://es.wikipedia.org/wiki/Gzip) [WinRar.](http://es.wikipedia.org/wiki/Winrar)

14 - De presupuestación de obras: [DataObra,](http://es.wikipedia.org/wiki/DataObra) [Presto.](http://es.wikipedia.org/wiki/Presto)

Algunas compañías como [Microsoft,](http://es.wikipedia.org/wiki/Microsoft) [Lotus,](http://es.wikipedia.org/wiki/Lotus_%28software%29) [Sun Microsystems](http://es.wikipedia.org/wiki/Sun_Microsystems) ó [Corel,](http://es.wikipedia.org/wiki/Corel) entre otras, agrupan varios programas de distinta naturaleza para que formen un paquete (llamados suites o [suite ofimática\)](http://es.wikipedia.org/wiki/Suite_ofim%C3%A1tica) que sean satisfactorios para las necesidades más apremiantes del usuario.

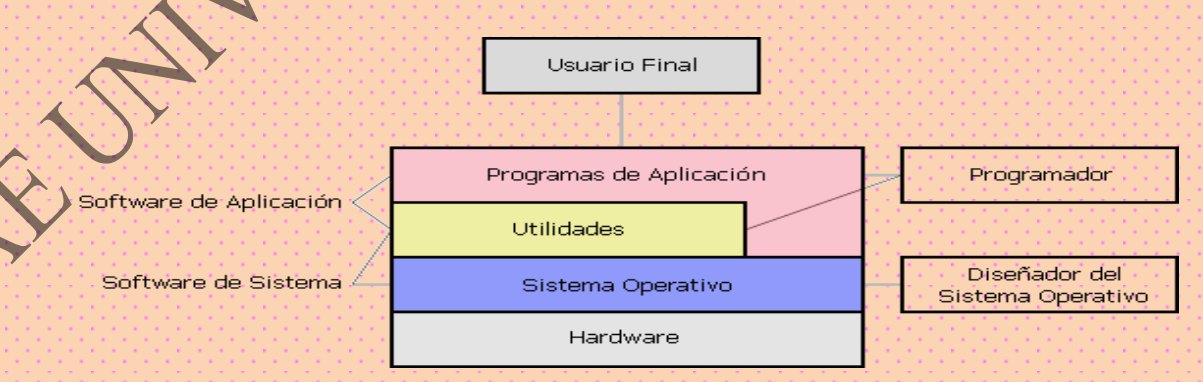

7 a – Applet Un *applet* es un componente de una *[aplicación](http://es.wikipedia.org/wiki/Software)* que corre en el contexto de otro programa, ejemplo; [navegador web.](http://es.wikipedia.org/wiki/Navegador_web)

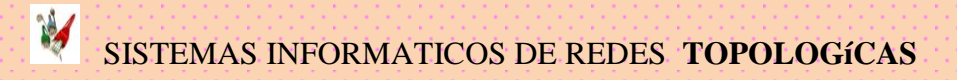

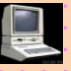

El *applet* debe correr en un *contenedor*, que lo proporciona un programa anfitrión, mediante un *[plugin,](http://es.wikipedia.org/wiki/Plugin)* o en aplicaciones como teléfonos móviles que soportan el modelo de programación por *applets*. Diferencia no puede correr de manera independiente, ofrece información gráfica y a veces interactúa con el usuario, típicamente carece de sesión y tiene privilegios de seguridad restringidos. Normalmente lleva a cabo una función muy específica que carece de uso independiente. Ejemplos [Java applets](http://es.wikipedia.org/wiki/Java_applet) , [animaciones Flash](http://es.wikipedia.org/wiki/Animaciones_Flash) [,Windows](http://es.wikipedia.org/wiki/Windows_Media_Player)  [Media Player](http://es.wikipedia.org/wiki/Windows_Media_Player) utilizado para desplegar archivos de video incrustados en los navegadores como el [Internet Explorer](http://es.wikipedia.org/wiki/Internet_Explorer) , modelos 3D que funcionan con una applet. (Página HTML).

#### 7 b – Archie

 Fue el primer motor de búsqueda que se ha inventado, diseñado para indexar archivos FTP, permitiendo a la gente encontrar archivos específicos. La implementación original se escribió en 1990. Versiones que simplemente contactaban una lista de archivos FTP en bases regulares (contactando cada una apenas una vez cada mes, para no gastar muchos recursos en los servidores remotos) y requiriendo un listado. Estos listados eran almacenados en ficheros locales para ser buscados usando el comando grep de [UNIX.](http://es.wikipedia.org/wiki/UNIX) Más tarde, se desarrollaron front- y back-ends más eficaces, y este sistema pasó de ser una herramienta local a un recurso para toda la red, a un servicio popular accesible desde múltiples sitios de Internet. A tales servidores se podía acceder de muchas formas: usando un cliente local (como archie o xarchie); haciendo telnet al servidor directamente, enviando por correo electrónico y más tarde con interfaces World Wide Web.El nombre archie viene de la palabra inglesa "archive", pero también está asociado con la serie de tebeos americana "Archie". Esta no era la intención original, pero fue lo que actuó como inspiración para los nombres de Jughead (oficialmente acrónimo de Jonzy's Universal Gopher Hierarchy Excavation And Display) y Verónica (acrónimo de "Very Easy Rodent-Oriented Net-wide Index to Computer Archives"), ambos sistemas de búsqueda para del protocolo [Gopher.](http://es.wikipedia.org/wiki/Gopher) Con la aparición del World Wide Web la búsqueda de archivos se simplificó mucho, y actualmente hay muy pocos servidores activos.

**8 –** Arpanet, Advanced Research Projects Agency Network. Precursor del Internet desarrollado a finales de los 60's y principios de los 70's por el Departamento de Defensa de los Estados Unidos como un experimento de una red de área, no centralizada y amplia y que resista una guerra nuclear.

**9** - Arroba (símbolo) Es el símbolo que se utilizaba para representar la unidad de masa llamada [arroba:](http://es.wikipedia.org/wiki/Arroba_%28unidad_de_medida%29) @. una arroba equivale a la cuarta parte de un [quintal](http://es.wikipedia.org/wiki/Quintal) y procede del [árabe](http://es.wikipedia.org/wiki/Idioma_%C3%A1rabe) *rubg* ("cuarta parte").En la actualidad es muy conocido por los usuarios de [informática](http://es.wikipedia.org/wiki/Inform%C3%A1tica) pues se utiliza para indicar «en» (*at* en [inglés\)](http://es.wikipedia.org/wiki/Idioma_ingl%C3%A9s) en las [direcciones](http://es.wikipedia.org/wiki/E-mail) de [correo electrónico](http://es.wikipedia.org/wiki/Correo_electr%C3%B3nico) y otros servicios [en línea](http://es.wikipedia.org/wiki/En_l%C3%ADnea) que utilizan el formato *usuario @ máquina*, como por ejemplo [Jabber.](http://es.wikipedia.org/wiki/Jabber)

El hecho de que apareciese en los teclados es que los teclados actuales son, en parte, copia de las antiguas máquinas de escribir, y las máquinas de escribir lo tenían no por su relación con la unidad de masa, si no porque en buena

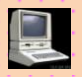

parte de los libros de texto una @ representaba el símbolo de área, como medida de superficie. En idioma inglés se utiliza como reemplazo de la preposición «a», como en la frase: «100 psi @ 2000 rpm» (100 libras por pulgada cuadrada *a* 2000 revoluciones por minuto). Es decir;

1 - Soporte Adaptativo al Aprendizaje

2 - Colaborativo e Individual (ASCIL) siglas en ingles de Adaptive Support for<br>Collaborative And Individual Learning. ;<br>
and the Collaborative Support for Collaborative And Individual Learning. ; Collaborative And Individual Learning. ;

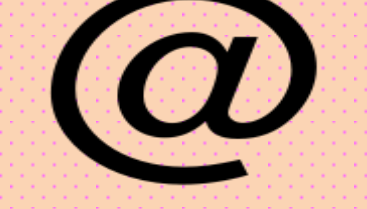

**10 - ASCII** (American Standard Code for Information Interchange) significa código estándar (americano) para el intercambio informático. Es un convenio adoptado para asignar a cada carácter un valor numérico. Este código utiliza como unidad el byte, como un byte está compuesto de 8 bits, la cantidad de caracteres representables (número de combinaciones posibles con 8 bits) es de 2<sup>8=256</sup>. . . . . . . . . . . . . El código ASCII se divide en dos grupos.

1 - Las primeras 128 combinaciones (números 0-127) corresponden a lo que se llama código ASCIL estándar, aquí se incluyen los caracteres alfabéticos, numéricos, caracteres especiales y códigos de control (0.31).

2 - Las combinaciones restantes (128-255) corresponden al ASCIH extenso. Incluyen los caracteres de dibujo de recuadros, caracteres sombreados, algunas letras griegas, algunos símbolos científicos y caracteres especiales de diferentes idiomas (por ejemplo la ç del catalán o la ñ del castellano).

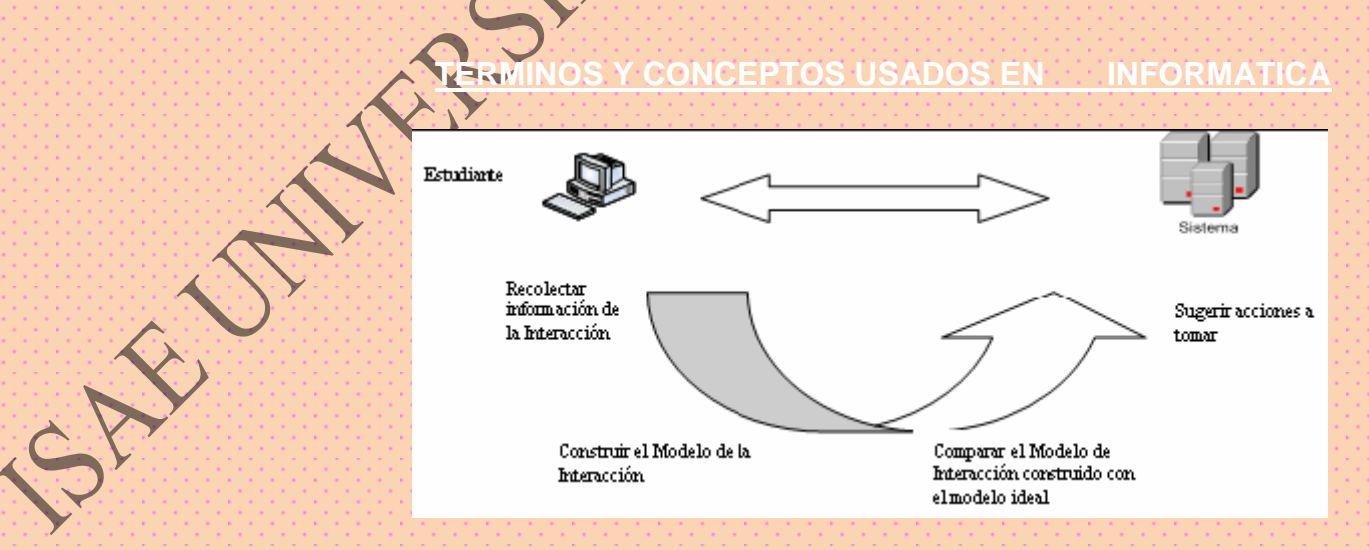

**11 - Autopista de la información** En inglés "Information Highway". Término acuñado por el ex vicepresidente Norteamericano Al Gore en 1991, con el objetivo de definir una estructura de comunicación del futuro la cual integre todo tipo de medios y servicios a alta velocidad.

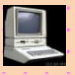

Se destaca que Internet no es la Autopista de la información (la cual aún no es una realidad), pero sí lo más parecido que existe hasta el momento.

**12 – Body** Área de un mensaje de correo electrónico que contiene el texto que se desea enviar al destinatario/a(os/as).

**13 – Browser** Aplicación para visualizar todo tipo de información y navegar por el WWW con funcionalidades plenamente multimedia. Navegadores tenemos **[Internet Explorer](http://glosario.panamacom.com/letra-i.html#Internet Explorer), [Firefox](http://glosario.panamacom.com/letra-f.html#Firefox)** y Safari (Mac). Estos programas pueden también actualizarse a sus últimas versiones de forma gratuita.

**14 – BBS (Bulletin Board System)** Bulletin Board System. Servicio para intercambio de información con otros usuarios, descargar archivos, emails con los usuarios del bbs (privados y públicos) etc. en donde una computadora es el servidor que recibe llamadas generalmente por modem, (sin estar conectados a Internet). Para que el BBS pueda atender más de una persona a la vez requiere de más de una línea de teléfono. Por lo general los bbs son basados en texto o gráficos ANSI limitados. Hoy en día los bbs no se usan como antes, siendo el Internet un sistema más eficiente y barato de comunicación. Pero en los años 80 y principios de los 90 los bbs existían por millares.

**15 – Cableado** Columna vertebral de una red la cual utiliza un medio físico de cable, casi siempre del tipo de red de área local (LAN), de forma que la información se transmite de un nodo a otro. La reciente aparición de las redes inalámbricas ha roto el esquema tradicional al no utilizar ningún tipo de cableado.

**16 – Cache (Copias de visita) C**opia que mantiene una computadora de las páginas Web visitadas últimamente, de forma que si el usuario vuelve a solicitarlas, las mismas son leídas desde el disco duro sin necesidad de tener que conectarse de nuevo a la red; consiguiéndose así una mejora muy apreciable en la velocidad.

**17 - Comercio Electrónico** En inglés e-commerce. Es la compra y venta de bienes y servicios realizados a través del Internet, habitualmente con el soporte de plataformas y protocolos de seguridad estandarizados. Existen varias formas de hacer negocios por Internet.

**Conexión Remota** Operación realizada en una computadora remota a través de una red de computadoras, como si se tratase de una conexión local.

 **– A) Conexión satelital** Amplificada La conexión por satélite es una más de las múltiples tecnologías de banda ancha que permiten tener acceso a Internet a alta velocidad.

No es la más conocida ni la más usada; tampoco la más barata ni la más sencilla, pero es el mejor sistema de acceso rápido en aquellos lugares remotos, especialmente en el ámbito rural y las zonas de alta montaña, donde no llega el ADSL o el cable, las dos formas de conectarse a la Red por banda ancha más extendidas entre los usuarios.

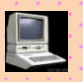

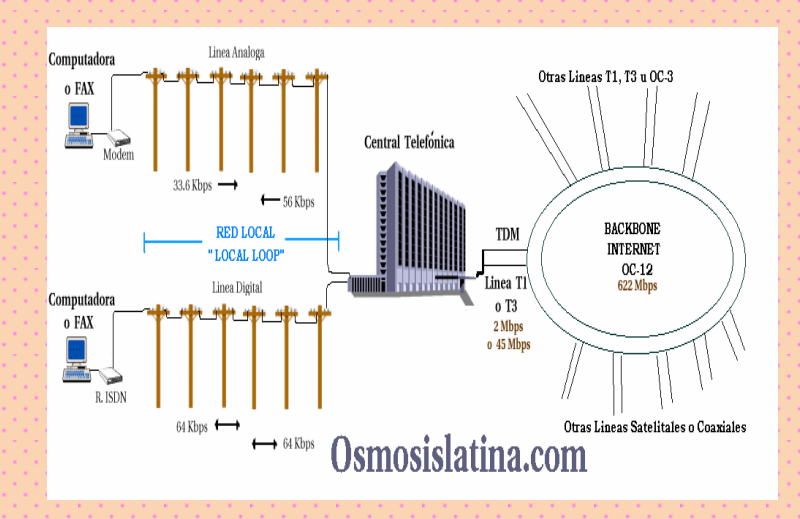

#### 19 – Conmutadores:

Un switch (en castellano "conmutador") es un dispositivo electrónico de interconexión de [redes de ordenadores](http://es.wikipedia.org/wiki/Red_de_ordenadores) que opera en la capa 2 [\(nivel de enlace de datos\)](http://es.wikipedia.org/wiki/Nivel_de_enlace_de_datos) del modelo [OSI](http://es.wikipedia.org/wiki/OSI) (*Osen Systems Interconection*). Un conmutador interconecta dos o más segmentos de red, funcionando de manera similar a los [puentes](http://es.wikipedia.org/wiki/Puente_de_red) (bridges), pasando datos de un segmento a otro, de acuerdo con la dirección [MAC](http://es.wikipedia.org/wiki/MAC) de destino de los [datagramas](http://es.wikipedia.org/wiki/Datagrama) en la red.

**Los conmutadores se utilizan cuando se desea conectar múltiples redes, fusionándolas en una sola. Al igual que los**  puentes, dado que funcionan **como un** *filtro* **en la red, mejoran el rendimiento y la seguridad de las [LANs](http://es.wikipedia.org/wiki/LAN) (***Local Area Network***-Red de Área Local).**

**20 - Dirección Del Protocolo de internet (I.P)** El **Protocolo de Internet** (**IP**, de sus siglas en inglés *Internet Protocol*) es un protocolo no orientado a la conexión, usado tanto por el origen como por el destino para la comunicación de estos a través de una red (Internet) de paquetes conmutados**.** Los datos en una red que se basa en IP son enviados en bloques conocidos como [paquetes](http://es.wikipedia.org/wiki/Paquete_de_datos) o [datagramas](http://es.wikipedia.org/wiki/Datagrama) (en el protocolo IP estos términos se suelen usar indistintamente). En particular, en IP no se necesita ninguna configuración antes de que un equipo intente enviar paquetes a otro con el que no se había comunicado antes. El Protocolo de Internet provee un servicio de datagramas no fiable (también llamado del *mejor esfuerzo* (*best effort*), lo hará lo mejor posible pero garantizando poco). IP no provee ningún mecanismo para determinar si un paquete alcanza o no su destino y únicamente proporciona seguridad (mediante *checksums* o sumas de comprobación) de sus cabeceras y no de los datos transmitidos. Por ejemplo, al no garantizar nada sobre la recepción del paquete, éste podría llegar dañado, en otro orden con respecto a otros paquetes, duplicado o simplemente no llegar. Si se necesita fiabilidad, ésta es proporcionada por los protocolos de la [capa de transporte,](http://es.wikipedia.org/wiki/Capa_de_transporte) como [TCP.](http://es.wikipedia.org/wiki/TCP) Si la información a transmitir ("datagramas") supera el tamaño máximo "negociado" [\(MTU\)](http://es.wikipedia.org/wiki/MTU) en el tramo de red por el que va a circular podrá ser dividida en paquetes más pequeños, y reensamblada luego cuando sea necesario. Estos fragmentos podrán ir cada uno por un camino diferente dependiendo de como estén de congestionadas las rutas en cada momento.

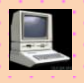

Las [cabeceras IP](http://es.wikipedia.org/wiki/Cabecera_IP) contienen las direcciones de las máquinas de origen y destino [\(direcciones IP\)](http://es.wikipedia.org/wiki/Direcci%C3%B3n_IP), direcciones que serán usadas por los enrutadores [\(rotures\)](http://es.wikipedia.org/wiki/Router) para decidir el tramo de red de [redes de las computadoras](http://es.wikipedia.org/wiki/Red_de_computadoras) que opera en la capa tres [\(nivel de red\)](http://es.wikipedia.org/wiki/Nivel_de_red).

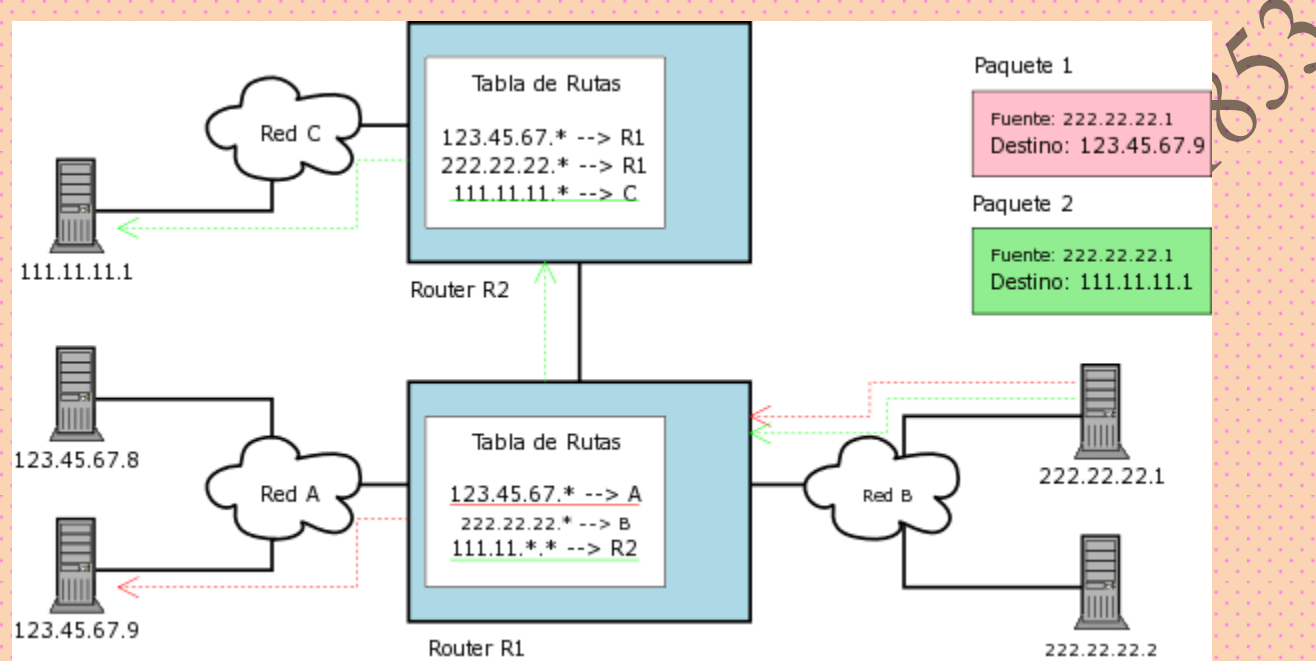

**21 - Dominio** Sistema de denominación de hosts en Internet el cual está formado por un conjunto de caracteres el cual identifica un sitio de la red accesible por un usuario. Los dominios van separados por un punto y jerárquicamente están organizados de derecha a izquierda. Comprenden una red de computadoras que comparten una característica común, como el estar en el mismo país, en la misma organización o en el mismo departamento. Cada dominio es administrado por un servidor de dominios. Los dominios se establecen de acuerdo al uso que se le da a la computadora y al lugar donde se encuentre.

Los más comunes son .com, .edu, .net, .org y .gov; la mayoría de los países tienen su propio dominio, y en la actualidad se están ofreciendo muchos dominios nuevos debido a la saturación de los dominios .com (utilizados muchas por empresas).

**22 - Domatica** Ciencia que estudia la informática y las comunicaciones aplicadas al hogar.

**23 - Dotcom (Puntocom)** Término que se aplica a las empresas nacidas en diferentes sectores productivos como consecuencia del desarrollo de Internet. El nombre viene del dominio .com que estas empresas utilizan en sus sitios web.

**24 - e-** Además de ser una letra del abecedario, en Internet la "e" se utiliza, seguida de un guión, como abreviatura de electronic, a modo de prefijo de numerosas palabras para indicar que nos estamos refirie. Eje; business; e-mail;

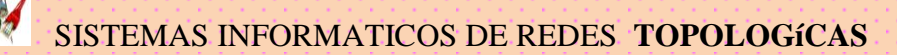

**25 - Enrutador o direccionador (routur)** Dispositivo que distribuye tráfico entre redes. La decisión sobre a donde enviar los datos se realiza en base a información de nivel de red y tablas de direccionamiento.

**26 - Ethernet** Es el nombre de una tecnología de [redes de computadoras de](http://es.wikipedia.org/wiki/Red_de_%C3%A1rea_local)  [área local](http://es.wikipedia.org/wiki/Red_de_%C3%A1rea_local) (LANs) basada en [tramas de datos.](http://es.wikipedia.org/wiki/Trama_de_red) El nombre viene del concepto físico de *[ether](http://es.wikipedia.org/wiki/%C3%89ter_%28f%C3%ADsica%29)*. Ethernet define las características de cableado y señalización de [nivel físico](http://es.wikipedia.org/wiki/Nivel_f%C3%ADsico) y los formatos de trama del [nivel de enlace de datos](http://es.wikipedia.org/wiki/Nivel_de_enlace_de_datos) del [modelo](http://es.wikipedia.org/wiki/Modelo_OSI)  [OSI.](http://es.wikipedia.org/wiki/Modelo_OSI) Se refiere a las redes de área local y dispositivos bajo el **estándar IEEE 802.3** que define el protocolo [CSMA/CD,](http://es.wikipedia.org/wiki/CSMA/CD) aunque actualmente se llama Ethernet a todas las redes cableadas que usen el formato de trama descrito más abajo, aunque no tenga CSMA/CD como método de acceso al medio.

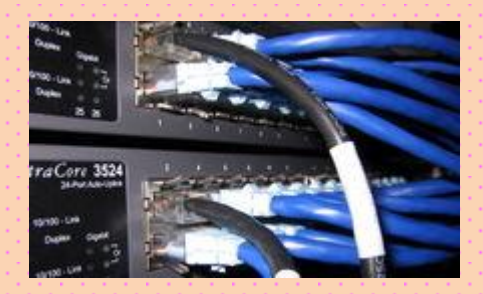

27 - Extensiones Multimedia Es la integración de los sentidos del ser humano al mundo del [computador,](http://www.mundopc.net/ginformatico/c/computador.php) con el fin de que la interacción entre computador y usuarios, sea totalmente natural. Conjunto de letras que acompañan a un fichero (generalmente tres letras, después de un punto) en [Windows](http://www.mundopc.net/ginformatico/w/windows.php) y también en otros sistemas definen el tipo de archivo y permiten identificarlo con el programa más adecuado.

Así por ejemplo las extensiones TXT de un fichero (por ejemplo leeme.txt) corresponden a un fichero de texto y que puede abrirse y editarse con cualquier editor de texto como el bloc de notas (en [Windows\)](http://www.mundopc.net/ginformatico/w/windows.php), Kate [\(Linux\)](http://www.mundopc.net/ginformatico/l/linux.php)

 A - Extranet. Una red privada que usa los protocolos de Internet y el sistema público de telecomunicaciones para compartir, de modo seguro, parte de la información de un negocio o las operaciones con proveedores, vendedores, socios, clientes u otro tipo de negocios. Considerada como parte de la intranet de una compañía que se amplía a usuarios que están fuera de la empresa. También se ha descrito como un "estado de ánimo" en el cual la Internet se percibe como una forma de vender productos a sus clientes. Los mismos beneficios que el [HTML,](http://www.mundopc.net/ginformatico/h/html.php) [HTTP,](http://www.mundopc.net/ginformatico/h/http.php) [SMTP](http://www.mundopc.net/ginformatico/s/smtp.php) y otras tecnologías de Internet han dado a la Red y a las intranets corporativas, ahora parecen destinados a hacer negocios con otras empresas así como para acelerar los negocios entre empresas

Requiere seguridad e intimidad. Por tanto se hace necesaria la administración de una "firewall" o "pared de fuego" en el servidor, la emisión y uso de certificados digitales o medios similares para autentificar al usuario.

La encriptación de mensajes y el uso de redes privadas virtuales (virtual prívate net Works, VPNs) que corren de manera subterránea en la red pública.

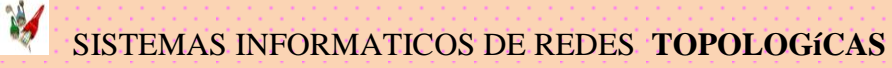

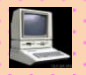

 $28 -$  Finger Programa que muestra información acerca de un usuario(s) especifico(s) conectado(s) a un sistema local o remoto. Habitualmente se muestra el nombre y apellidos, hora de la ultima conexión, tiempo de conexión sin actividad, línea del Terminal y situación de éste. Puede también mostrar ficheros de planificación y de proyecto del usuario. Finger es una palabra inglesa que significa "dedo" o, en su forma verbal, "apuntar con el dedo"; Protocolo que permite localizar información sobre los usuarios en la red del host. Algunas redes no permiten su uso desde un sistema externo, y otras no lo permiten en absoluto.

29 – Firewall Denominado "Cortafuegos". Se emplea tanto en grandes como en pequeñas redes para ofrecer seguridad frente a accesos no autorizados a la red interna. Normalmente se trata de un equipo u ordenador conectado en un sitio estratégico, que evita la entrada de determinada información que puede ser dañina para la red.

**30 - Foros de discusión** El portal de educación presenta un índice de la colección Propuestas de Aula. Dicho índice presenta un listado de distintas asignaturas pedagógicas que se imparten en la

## **¿Qué son Grupos de usuarios y foros de discusión?**

 Los grupos de usuarios y foros de discusión son una de las tantas posibilidades de acceso a la información que ofrece hoy Internet. Compartir información, temas y problemáticas comunes. Permite conectar personas entre sí y con sus ideas. Permite compartir recursos en forma más eficiente.

 Al igual que las listas de distribución de correo-e, los grupos de usuarios, de discusión o de intercambio son algo así como "salones" virtuales donde cada uno recibe y puede enviar mensajes públicos a todos los demás integrantes del grupo, a algunos o a uno de ellos.

 Pero a la vez existen dificultades. Una de ellas es el idioma. En la mayoría de los grupos de interés el idioma de origen es el inglés, por lo cual por más interesado que estemos en el tema en cuestión si no se entiende lo que escriben o se entiende poco, el nivel de participación será ínfimo.

# **¿Para qué puede servir integrarse a un grupo de discusión o acceder a un foro?**

Obviamente para recibir y enviar información. ¿Pero qué tipo de información? Si se analiza un número de mensajes enviados dentro de distintos grupos es posible encontrar una variada gama de temáticas.

- Darse a conocer, avisar de la propia existencia en el mundo y dejar de estar aislado.
- Recomendar/pedir bibliografía.
- Contactar autores.
- Discutir e intercambiar puntos de vista sobre determinados temas.
- Solicitar/ofrecer información de cursos de grado y postgrado.
- Novedades en las páginas en la World Wide Web.

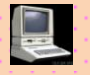

- Aviso de aparición de nuevas producciones (libros, videos, revistas, cd-rom y software).
- Ofrecimientos laborales (especialmente en universidades en EE.UU. y Canadá).
- Reivindicar la propia profesión. Es común discutir sobre la regulación legal, el rol o la imagen social de cada profesión (ej. radiólogo, el técnico).

 Es conveniente no vivir haciéndose ilusiones o pedir cosas racionalmente insólitas o desmedidas (*"...Hola, soy recién llegado! Busco una universidad que desee becarme para hacer una investigación..."*). Buscar realizar intercambios, esa es la clave.

 Generalmente, los usuarios suelen acompañar el texto con expresiones llamadas emoticons, que permiten poner énfasis a algunas frases y expresar sentimientos. Los más comunes son:

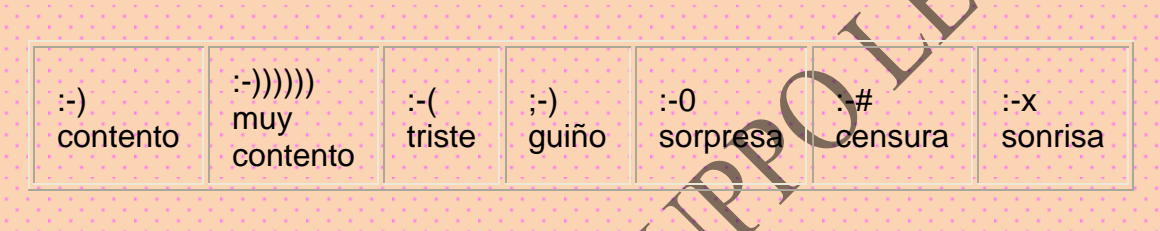

 Ante cualquier duda lo mejor es dirigirse al moderador del grupo. No es una degradación no saber. Todos empezamos igual el primer día. Son nuevos códigos y procedimientos que poco a poco se van aprendiendo.

 Conviene buscar grupos donde cada uno se sienta identificado y donde pueda encontrar aquellos temas y personas que hacen al interés personal.

#### **[Foros de discusión](http://www.ieev.uma.es/interad/Foros.htm)**

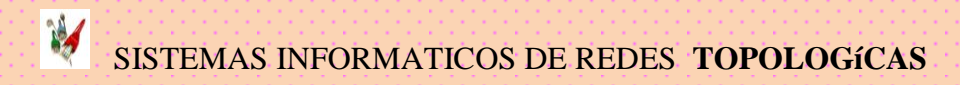

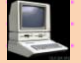

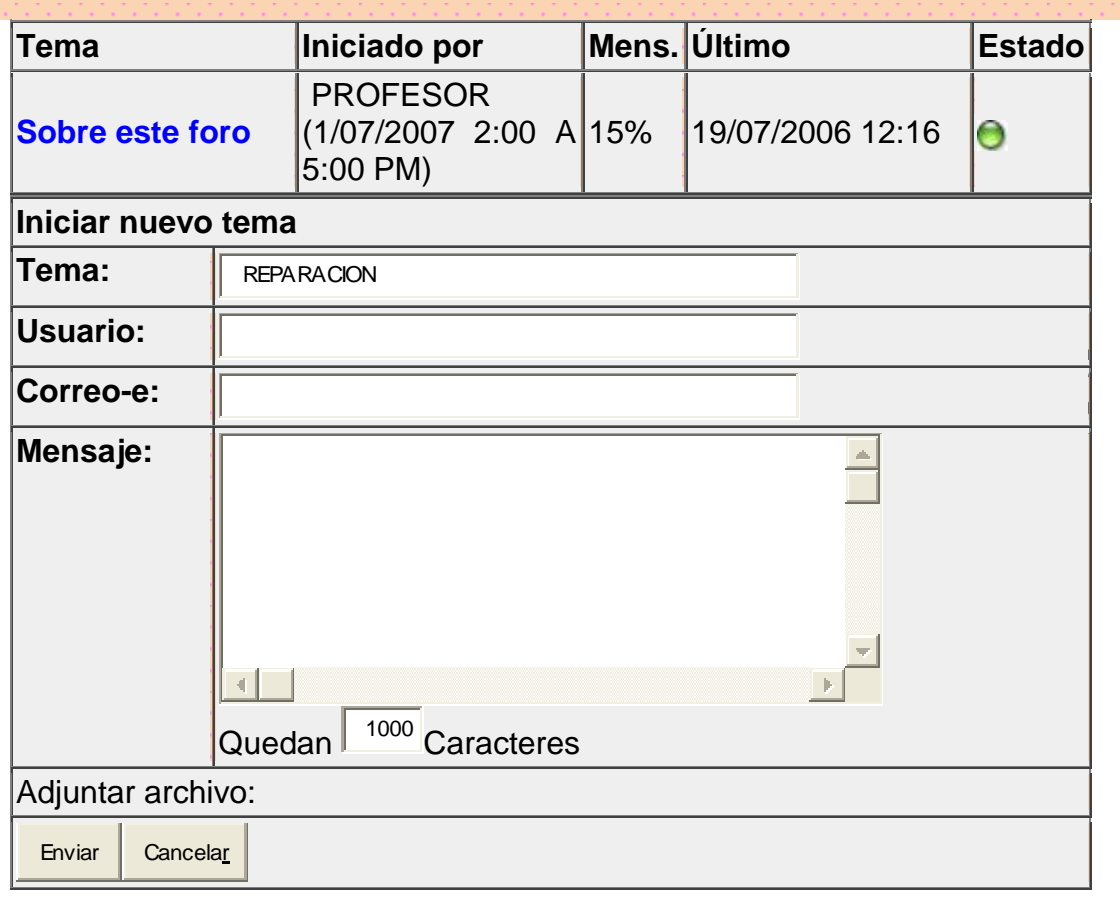

# **BIBLIOGRAFÍA EN INTERNET**

# **A - Foros de discusión interactivos**

Uno de los objetivos de este curso consiste en emplear los servicios de comunicación más usuales en Internet. En este sentido, se han creado una serie de foros de discusión de acceso no restringido para intercambiar ideas, así como temas relacionados, entre toda la comunidad de usuarios que pueda tener interés en estos temas. Algunos fueron elaborados como parte de la enseñanza como computo, informática y reparación. Sus contenidos son sido parte de los temas de lección educativa. [Problema con Sintonizadora de TV](http://www.conocimientosweb.net/foros/viewtopic.3013.html) **como pasar un dvdfull a otro formato ,** [Problemas con Windows Installer](http://www.conocimientosweb.net/foros/viewtopic.6762.html) **,**  [Preguntas de informática](http://www.conocimientosweb.net/foros/viewtopic.3035.html) **,** [Drivers Toshiba Satellite L35 SP4096](http://www.conocimientosweb.net/foros/viewtopic.5904.html) **,** [Convertir](http://www.conocimientosweb.net/foros/viewtopic.6903.html)  [video 3gp](http://www.conocimientosweb.net/foros/viewtopic.6903.html) **,** [Virus en USB](http://www.conocimientosweb.net/foros/viewtopic.6916.html) **,** [¿Cómo puedo saber cual es mi IP?](http://www.conocimientosweb.net/foros/viewtopic.1850.html) **,** [Comados](http://www.conocimientosweb.net/foros/viewtopic.1798.html)  [Modem SmartLink](http://www.conocimientosweb.net/foros/viewtopic.1798.html) **,** [Problema con la controladora de video](http://www.conocimientosweb.net/foros/viewtopic.6898.html) **, Opinión ASrock P4VM800 , Audio en Power Poin ,** [Crack de norton 2007](http://www.conocimientosweb.net/foros/viewtopic.3760.html) **,** [Serial Moyea](http://www.conocimientosweb.net/foros/viewtopic.5691.html)  [SWF to video convert](http://www.conocimientosweb.net/foros/viewtopic.5691.html) **,** [Como grabar del ordenador](http://www.conocimientosweb.net/foros/viewtopic.6857.html) a un DVD o CD **,** [¿Qué es](http://www.conocimientosweb.net/foros/viewtopic.4761.html)  [el nero?](http://www.conocimientosweb.net/foros/viewtopic.4761.html) **,** [WinXP, Office y otros en 1 CD](http://www.conocimientosweb.net/foros/viewtopic.2770.html) **,** [Copiar archivos de un cd a una](http://www.conocimientosweb.net/foros/viewtopic.5291.html)  [carpeta](http://www.conocimientosweb.net/foros/viewtopic.5291.html) **,** [Deshabilitar el REGEDIT](http://www.conocimientosweb.net/foros/viewtopic.4095.html) **,** [Grabar video WEBCAM](http://www.conocimientosweb.net/foros/viewtopic.2982.html)**.**

[¿Cómo puedo cambiar mi contraseña de correo?](http://www.conocimientosweb.net/foros/viewtopic.2456.html) **,** [Limpiar mi PC](http://www.conocimientosweb.net/foros/viewtopic.6812.html) **,**  [Desbloquear el MSN](http://www.conocimientosweb.net/foros/viewtopic.3052.html) **,** [Pantalla al revés](http://www.conocimientosweb.net/foros/viewtopic.2970.html) **,** [Problemas con Hamachi](http://www.conocimientosweb.net/foros/viewtopic.6205.html) **,** [¿Cómo](http://www.conocimientosweb.net/foros/viewtopic.6230.html)  [hago para que acepte controles activex?](http://www.conocimientosweb.net/foros/viewtopic.6230.html) **,** [Normativa para realizar E-books](http://www.conocimientosweb.net/foros/viewtopic.6780.html) **,** 

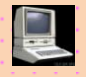

[Uso del Trace ASP](http://www.conocimientosweb.net/foros/viewtopic.6765.html) **,** [Software Perth](http://www.conocimientosweb.net/foros/viewtopic.4712.html) **Tv., hay otros contenidos de temas para foro.**

**31- Freennet (redes libres)** Sistema comunitario de comunicación Internet con sitios web, correo electrónico, servicios de información, comunicaciones interactivas y conferencias. Las "redes libres" son financiadas y gestionadas… 0.6 KB

**A - FTP – file transfer Protocol FTP Protocolo de Transferencia** Ficheros Protocolo que permite a un usuario de un sistema acceder transferir desde, otro sistema de una red.

32 - **Gateway** Término empleado para describir un sistema capaz de direccionar paquetes [IP](http://www.mundopc.net/ginformatico/i/ip.php) entre [redes](http://www.mundopc.net/ginformatico/r/red.php) que ejecuten el [Protocolo](http://www.mundopc.net/ginformatico/p/protocol.php) [TCP/IP](http://www.mundopc.net/ginformatico/t/tcpip.php)

**33 - Gopher** Programa de búsqueda y exploración de bases de datos públicas en Internet. Fue una aplicación de Internet en la cual se organizaban ficheros de texto que podían ser descargados desde cualquier servidor que estuviera conectado y fuera visible por cualquier PC. Especialmente en universidades, fue el paso anterior en el mundo de la World Wide Web y su estructura de enlaces mediante Hipertextos (comúnmente conocidos como links o enlaces), al que dejó paso en muy poco tiempo. Todo esto dio paso a la realización de un programa en entorno gráfico que permitiera una forma más rápida e intuitiva de manejar toda esta información. El primer navegador gráfico se denomina **Mosaic** 

e estaban basados en formatos de presentación de texto, existían otras versiones denominadas HyperGopher que permitían también la visualización de imágenes en formato GIF y JPG que estaban incluidas en los directorios Gopher de los servidores . Actualmente está en desuso y los servidores que abrieron camino a esta herramienta, hoy están desactivados, aunque en ocasiones pueden ser activados para una determinada operación en la universidad de Minnesota, donde de fue desarrollado. Toda la información que antes se podía acceder mediante Gopher, hoy es

perfectamente accesible mediante la World Wide Web o Internet.

**3**4 - **GSM (global system for communications)** anteriormente Groupe Spécial Mobile, Son las siglas de Global System for Mobile communications (Sistema Global para las comunicaciones Móviles), es el sistema de teléfono móvil digital más utilizado y el estándar de facto para teléfonos móviles en Europa. Definido originalmente como estándar Europeo abierto para que una red digital de teléfono móvil soporte voz, datos, mensajes de texto y roaming en varios países. El GSM es uno de los estándares digitales inalámbricos 2G más importantes del mundo.

**35 – Hipermedia** Método para presentar información en unidades discretas, o nodos, que están conectados mediante vínculos. La información puede presentarse utilizando distintos medios, como documentación ejecutable

**36 - Hypertexto** Describe un tipo de funcionalidad de exploración en línea interactiva. Los vínculos (direcciones URL) incrustados en palabras o frases

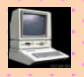

permiten al usuario seleccionar texto (p. ej. haciendo clic con e…0 3kb .Texto con características especiales que, al hacer clic sobre el mismo, lleva al usuario a la posición definida por su [Hiperenlace](http://www.mundopc.net/ginformatico/h/hyperenl.php) asociado. Los elementos de hipertexto con hiperenlaces se utilizan comúnmente en los archivos de ayuda y en los sitios [Web,](http://www.mundopc.net/ginformatico/w/web.php) donde constituyen un método fácil de navegación de un lugar a otro.

**37 - Hipervínculo** Conexiones entre una información y otra.

**38 - Http (hypertext transfer protocol)** (HyperText Transport Protocol o Protocolo de Transporte de Hipertexto). Es el [Protocolo](http://www.mundopc.net/ginformatico/p/protocol.php) de gestión utilizado para moverse entre páginas [World Wide Web](http://www.mundopc.net/ginformatico/w/www.php) en [Internet.](http://www.mundopc.net/ginformatico/i/internet.php)

**39 - HTML** HyperText Markup Language: Hypertext Markup Lenguage. Uno de los lenguajes utilizados por los programadores par diseñar sitios visualizables en la [World Wide Web,](http://www.mundopc.net/ginformatico/w/www.php) gracias a los navegadores de [Internet](http://www.mundopc.net/ginformatico/i/internet.php) como por ejemplo Netscape Navigator. (Hypertext Markup Language).

**40 – Head** paquete que precede a los datos propiamente dichos y que contiene las direcciones del remitente y del destinatario, control de errores y otros campos. El cabezal de lectura/escritura, está formado por una serie de cabezas dispuestas en forma de pila y que se mueven al unísono. Es lo que se denomina HSA (Head Stack Assembly).

**41 – Interface** Zona de contacto, conexión entre dos componentes de "hardware", entre dos aplicaciones o entre un usuario y una aplicación. [Fuente: WEB].También apariencia externa de una aplicación informática.

**a.** Consiste en todas las herramientas necesarias que permiten manipular al usuario y comunicarse con un ordenador o programa que está corriendo en él. Entendemos por Interface gráfico [\(GUI\)](http://www.mundopc.net/ginformatico/g/gui.php) el poder disponer de un entorno gráfico (muy visual e intuitivo) para poder realizar las operaciones de una manera más sencilla.

b. Una herramienta de programación, que dispone de todas las funciones necesarias para facilitar el trabajo al programador.

c. Un interface también es un elemento que, tanto física como lógicamente, permite la conexión de dos o más dispositivos para su comunicación y trabajo en conjunto.

**42 - Internet Explorer (I.E)** Entramado de ordenadores en el ámbito mundial al cual puede accederse generalmente por [Modem,](http://www.mundopc.net/ginformatico/m/modem.php) ofreciendo acceso a una enorme cantidad de información y personas. ¿De donde pensabas que estabas sacando toda esta información? ;-)

**43 - Internet 2.** Es un proyecto que se empezó en Estados Unidos con el fin de poder realizar trabajos pesados, es decir, hacer investigaciones muy complejas y poder correr aplicaciones que en la Internet actual no se puede, como son las bibliotecas digitales, etc.

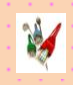

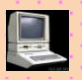

Esta red se puso en marcha en 1999 conectando a muchas universidades ya que son las que llevan la delantera en ese proyecto.

**44 – Interoperabilidad** Capacidad de comunicación entre diferentes programas y máquinas de distintos fabricantes.

**45 - Intranet** Red propia de una organización, dise ada y desarrollada siguiendo los protocolos propios de Internet, en particular el protocolo TCP/IP. Puede tratarse de una red aislada, es decir no conectada a Intel , Extranet; intranet; TCP/IP 0.4 KB ; no es más que el resultado de exportar la idea d[e](http://www.mundopc.net/ginformatico/i/internet.php) [internet a](http://www.mundopc.net/ginformatico/i/internet.php)l ámbito de una organización para su exclusivo uso interno Las [redes](http://www.mundopc.net/cursos/redes/index.php)  [locales](http://www.mundopc.net/cursos/redes/index.php) permiten compartir recursos [hardware](http://www.mundopc.net/ginformatico/h/hardware.php) y [software](http://www.mundopc.net/ginformatico/s/software.php) de forma transparente entre los distintos integrantes de un mismo [grupo de trabajo,](http://www.mundopc.net/ginformatico/g/grupodet.php) así pues podemos [compartir](http://www.mundopc.net/ginformatico/c/comparti.php) con ellos nuestras impresoras, archivos o la conexión a Internet, pero una intranet nos permite ir un paso más allá… La intranet, al igual que Internet está basadas en protocolos abiertos provenientes del mundo [Unix](http://www.mundopc.net/ginformatico/u/unix.php) . El más importante es [TCP/IP](http://www.mundopc.net/ginformatico/t/tcpip.php) que es el [protocolo](http://www.mundopc.net/ginformatico/p/protocol.php) de comunicación sobre el que está construido Internet.

**46 – ISP internet Service Provider** Proveedor con el cual se contrata el servicio de acceso a [Internet.](http://www.mundopc.net/ginformatico/i/internet.php)

**47 - Interconexión de sistemas abiertos Enlace de datos** En teleproceso. Conjunto de los medios utilizados para transmitir entre 2 puntos designados una señal digital que tiene una velocidad binaria nominal especificada. El conjunto de piezas de 2 estaciones de trabajo de datos que están controlados por medio de un protocolo de enlace y del circuito de datos de interconexión que habilita los datos a transferir desde una fuente de datos a un destino de datos (2) El circuito de datos de interconexión y el protocolo de enlace entre 2 o mas estaciones de trabajo, sin incluir la fuente de datos o el destino de los mismos. (3) la conexión física y los protocolos de conexión entre unidades que intercambian datos a través de una linea de telecomunciaciones.

**48 - Infraestructura global de información (GII)** Autopistas de la Información Este término ha hecho fortuna últimamente, coincidiendo con el auge de los sistemas de información en línea, BBSs y redes como Internet, Compuserve o América On Line. Acuñado en 1994 por el entonces vicepresidente de los Estados Unidos, Al Gore, el término ha perdido parte de su fuerza para pasar a englobarse dentro de los que el G-7 ha denominado Infraestructura Global de Información (GII en terminología inglesa). Muchos analistas equiparan las autopistas de la información a Internet, la «red de redes» que conecta a 30 millones de usuarios en todo el mundo; y en buena parte, se trata de eso: una gran red heterogénea que permita a empresas y particulares conectarse e intercambiar información en todo el mundo de manera sencilla. Para ello sólo es necesario disponer de un ordenador, equipado con el software de comunicaciones adecuado y conectado mediante un modem a la red telefónica.

**49 – Java** El término "Java" puede referirse a:

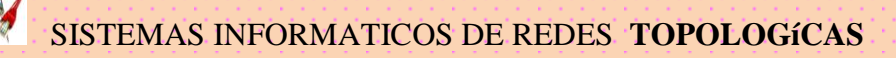

- [Java](http://es.wikipedia.org/wiki/Java_%28isla%29) (del idioma indonesio: JAWA), la isla más poblada del archipiélago indonesio, y donde se sitúa la capital, Yakarta.
- [Java \(Sun\),](http://es.wikipedia.org/wiki/Java_%28Sun%29) una tecnología desarrollada por Sun Microsystems para aplicaciones software independiente de la plataforma, que engloba:
	- o [Lenguaje de programación Java,](http://es.wikipedia.org/wiki/Lenguaje_de_programaci%C3%B3n_Java) un lenguaje de programación de alto nivel, orientado a objetos
	- o [API Java,](http://es.wikipedia.org/wiki/API_Java) provista por los creadores donde el máximo exponente del lenguaje Java y que proporciona a los programadores un entorno de desarrollo completo, así como una infraestructura.
	- o [Máquina Virtual de Java](http://es.wikipedia.org/wiki/M%C3%A1quina_virtual_Java) (JVM), la máquina virtual que ejecuta [bytecode de Java.](http://es.wikipedia.org/wiki/Java_bytecode) También se refiere a la parte de la [plataforma](http://es.wikipedia.org/wiki/Plataforma_Java)  [Java](http://es.wikipedia.org/wiki/Plataforma_Java) que se ejecuta en el PC, el entorno en tiempo de ejecución de Java (JRE, Java Runtime Environment)
	- o [Applet Java](http://es.wikipedia.org/wiki/Applet_Java)
	- o [Java Runtime Environment](http://es.wikipedia.org/wiki/Java_Runtime_Environment)
	- o [Plataforma Java,](http://es.wikipedia.org/wiki/Plataforma_Java) la máquina virtual de Java, junto con las APIs
		- [Java 2 Enterprise Edition](http://es.wikipedia.org/wiki/Java_2_Enterprise_Edition) es la edición empresarial del paquete Java.
		- [Plataforma Java, Edición Micro,](http://es.wikipedia.org/wiki/Java_ME) orientada a dispositivos de prestaciones reducidas
		- [OpenJDK](http://es.wikipedia.org/wiki/OpenJDK) Plataforma Java liberada bajo licencia GPL v2
- Una variedad del grano de [café](http://es.wikipedia.org/wiki/Coffea) producido en la isla de Java.
- [Java,](http://es.wikipedia.org/w/index.php?title=Java_%28Amsterdam%29&action=edit) una península de [Ámsterdam.](http://es.wikipedia.org/wiki/%C3%81msterdam)

**49 – Java Script** Es un [lenguaje interpretado,](http://es.wikipedia.org/wiki/Lenguaje_interpretado) es decir, que no requiere [compilación,](http://es.wikipedia.org/wiki/Compilaci%C3%B3n) utilizado principalmente en páginas web, con una sintaxis semejante a la del [lenguaje Java](http://es.wikipedia.org/wiki/Lenguaje_de_programaci%C3%B3n_Java) y el [lenguaje C.](http://es.wikipedia.org/wiki/Lenguaje_C) Al contrario que [Java,](http://es.wikipedia.org/wiki/Lenguaje_de_programaci%C3%B3n_Java) JavaScript no es un lenguaje [orientado a objetos](http://es.wikipedia.org/wiki/Programaci%C3%B3n_orientada_a_objetos) propiamente dicho, ya que no dispone de [Herencia,](http://es.wikipedia.org/wiki/Herencia_%28programaci%C3%B3n_orientada_a_objetos%29) es más bien un lenguaje [basado en prototipos,](http://es.wikipedia.org/wiki/Programaci%C3%B3n_basada_en_prototipos) ya que las nuevas clases se generan clonando las clases base (prototipos) y extendiendo su funcionalidad.Todos los [navegadores](http://es.wikipedia.org/wiki/Navegador) interpretan el código JavaScript integrado dentro de las páginas web. Para interactuar con una página web se provee al lenguaje JavaScript de una implementación del [DOM](http://es.wikipedia.org/wiki/DOM) .

 El lenguaje fue inventado por [Brendan Eich](http://es.wikipedia.org/wiki/Brendan_Eich) en la empresa [Netscape](http://es.wikipedia.org/wiki/Netscape_Communications)  [Communications,](http://es.wikipedia.org/wiki/Netscape_Communications) que es la que fabricó los primeros [navegadores web](http://es.wikipedia.org/wiki/Navegador) comerciales. Llamado [Netscape Navigator](http://es.wikipedia.org/wiki/Netscape_Navigator) 2.0. Tradicionalmente, se venía utilizando en páginas web [HTML,](http://es.wikipedia.org/wiki/HTML) para realizar tareas y operaciones en el marco de la aplicación únicamente cliente, sin acceso a funciones del servidor. JavaScript se ejecuta en el [agente de usuario](http://es.wikipedia.org/wiki/Agentes_de_usuario) al mismo tiempo que las sentencias van descargándose junto con el código [HTML.](http://es.wikipedia.org/wiki/HTML)

**51 - LAN (Local Area Network, Red de Area Local)** Red de computadoras interconectadas, distribuida en la superficie de una sola oficina o edificio. También llamadas redes privadas de datos. Su principal característica es la velocidad de conexión. Ver WAN y MAN.

**52 - Línea conmutada:** Dial Up. Conexión de red la cual se puede crear y desechar según se requiera que se establece usando un emulador de terminal

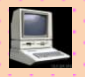

y un módem y realiza una conexión de datos a través de una línea telefónica. Los enlaces de marcado por línea telefónica son la forma más sencilla de conexiones con acceso conmutado. Los protocolos utilizados generalmente en este tipo de conexiones son SLIP y PP

**53 – Linux** Versión bajo la licencia GPL/GNU (que permite la copia y distribución junto al código fuente y sólo se paga el "medio físico") del conocido sistemas operativo UNIX. Es un sistema multitarea multiusuario para PC's.

Linux es una implementación del sistema operativo UNIX (uno más de entre los numerosos clónicos del histórico Unix), pero con la originalidad de ser gratuito y a la vez muy potente, que sale muy bien parado (no pocas veces victorioso) al compararlo con las versiones comerciales para sistemas de mayor envergadura y por tanto teóricamente superiores. Comenzó como proyecto personal del -entonces estudiante- Linus Torvalds, quien tomó como punto de partida otro viejo conocido, el Minix de Andy. S. Tanenbaum (profesor de sistemas operativos que creó su propio sistema operativo Unix en PCs XT para usarlo en su docencia). Actualmente Linus Torvalds lo sigue desarrollando, pero a estas alturas el principal autor es la red Internet, desde donde una gigantesca familia de programadores y usuarios aportan diariamente su tiempo aumentando sus prestaciones y dando información y soporte técnico mútuo. La versión original -y aun predominante- comenzó para PCs compatibles (Intel 386 y superiores), existiendo también en desarrollo versiones para prácticamente todo tipo de plataformas.

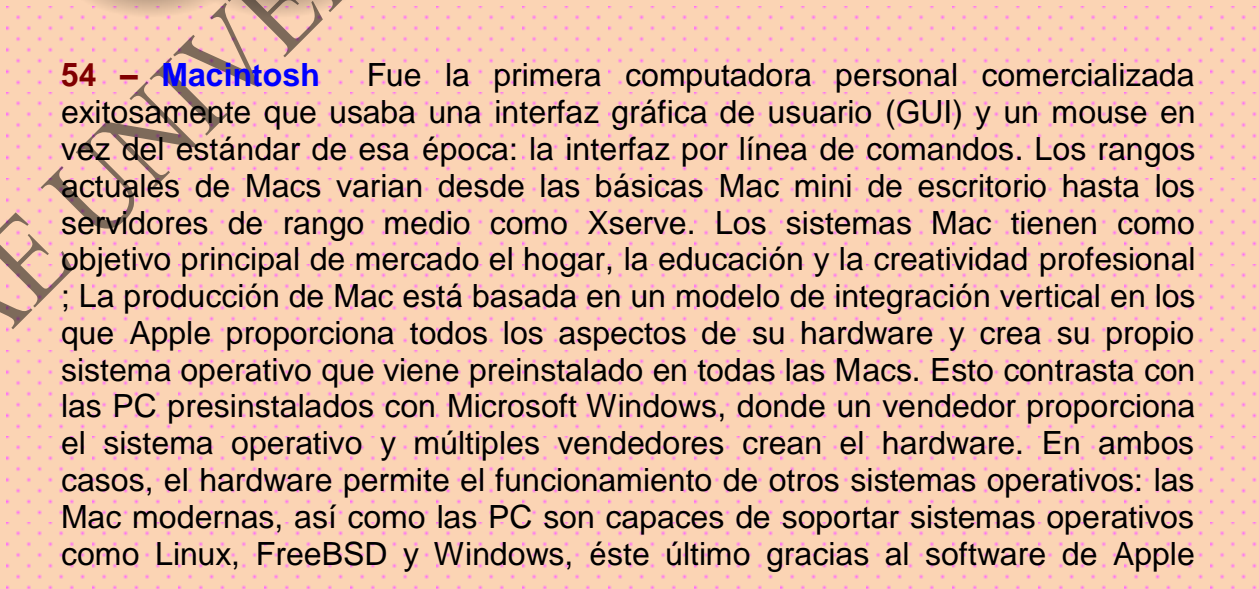

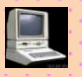

[Boot Camp.](http://es.wikipedia.org/wiki/Boot_Camp) Los primeros Macintosh estaban basados en los [microprocesadores](http://es.wikipedia.org/wiki/Microprocesador) de la familia [Motorola](http://es.wikipedia.org/wiki/Motorola) [68k,](http://es.wikipedia.org/wiki/68k) de tecnología [CISC.](http://es.wikipedia.org/wiki/CISC), Apple introdujo en la gama Macintosh los chips [PowerPC](http://es.wikipedia.org/wiki/PowerPC) del Consorcio [Apple](http://es.wikipedia.org/wiki/Apple_Computer)[/IBM](http://es.wikipedia.org/wiki/IBM)[/Motorola,](http://es.wikipedia.org/wiki/Motorola) que suponían el cambio a la tecnología [RISC.](http://es.wikipedia.org/wiki/RISC) En el 2006 Apple inició la transición desde la línea de PowerPC line a los procesadores [Intel](http://es.wikipedia.org/wiki/Intel) con arquitectura [x86.](http://es.wikipedia.org/wiki/X86) Las Macs actuales usan la serie de microprocesadores [Intel Core,](http://es.wikipedia.org/wiki/Intel_Core_Duo) [Intel Core 2](http://es.wikipedia.org/wiki/Intel_Core_2_Duo) e [Intel Xeon](http://es.wikipedia.org/wiki/Xeon) 5100. Todos los modelos de Mac actuales vienen preinstaladas con una versión nativa de la última versión de [Mac OS X,](http://es.wikipedia.org/wiki/Mac_OS_X) que actualmente va en su versión es usualmente conocida por su nombre código "Tiger". Apple estará lanzando proximamente

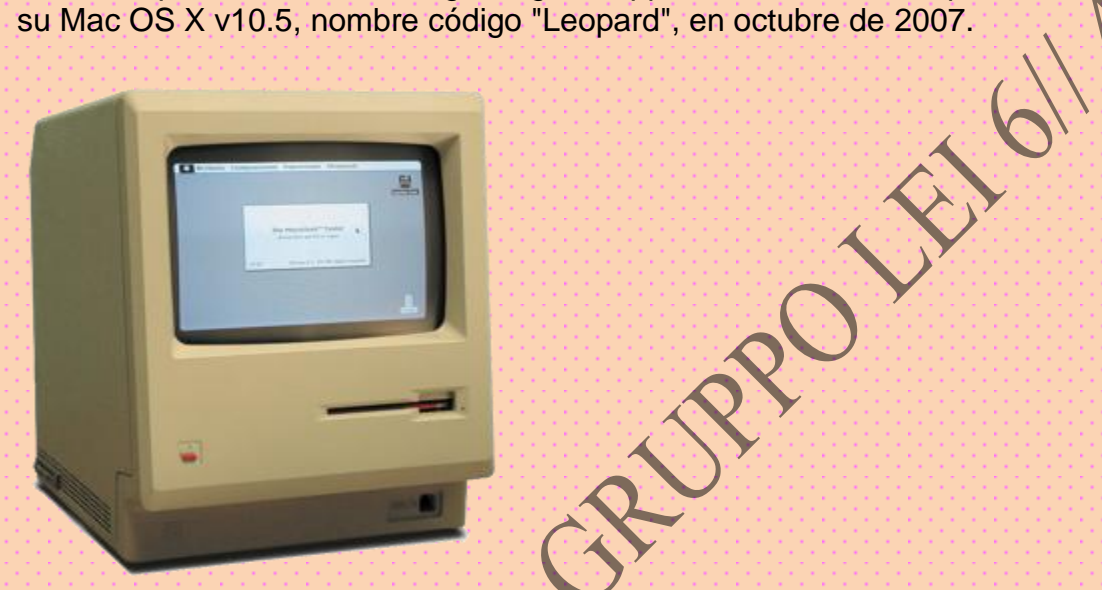

La [Macintosh 128K,](http://es.wikipedia.org/wiki/Macintosh_128K) la primera computadora Macintosh, lanzada el 24 de enero en 1984 (abreviado Mac) es el nombre que actualmente nos referimos a cualquier computadora personal diseñada, desarrollada construida y comercializada por Apple.

RIC

**55 – Modelo cliente servidor** Esta arquitectura consiste básicamente un programa, el cliente informático realiza peticiones a otro programa, el servidor que les da respuesta. Aunque esta idea se puede aplicar a programas que se ejecutan sobre una sola computadora es más ventajosa en un sistema operativo [multiusuario](http://es.wikipedia.org/wiki/Multiusuario) distribuido a través de una [red de computadoras](http://es.wikipedia.org/wiki/Red_de_computadoras) con esta arquitectura la capacidad de proceso está repartida entre los clientes y los servidores, aunque son más importantes las ventajas de tipo organizativo debidas a la centralización de la gestión de la información y la separación de responsabilidades, lo que facilita y clarifica el diseño del sistema ; La separación entre cliente y servidor es una separación de tipo lógico, donde el servidor no se ejecuta necesariamente sobre una sola máquina ni es necesariamente un sólo programa . Una disposición muy común son los sistemas multicapa en los que el servidor se descompone en diferentes programas que pueden ser ejecutados por diferentes **computadoras** aumentando así el grado de distribución del sistema.

La **arquitectura cliente-servidor** sustituye a la arquitectura **monolítica** en la que no hay distribución, tanto a nivel físico como a nivel lógico.

Ventajas de la arquitectura cliente-servidor

- Centralización del control: los accesos, recursos y la integridad de los datos son controlados por el servidor de forma que un programa cliente defectuoso o no autorizado no pueda dañar el sistema.
- Escalabilidad: se puede aumentar la capacidad de clientes y servidores por separado.

El servidor de cliente es la arquitectura de red que separa al cliente (a menudo un uso que utiliza un interfaz utilizador gráfico) de un servidor. Cada caso del software del cliente puede enviar peticiones a un servidor. Los tipos específicos de servidores incluyen los servidores web, los servidores del uso, los servidores de archivo, los servidores terminales, y los servidores del correo. Mientras que sus propósitos varían algo, la arquitectura básica sigue siendo igual.

**56** – Módem Dispositivo que se utiliza para transferir datos entre computadoras a través de una línea telefónica. Unifica la información para que pueda ser transmitida entre dos medios distintos como un teléfono y una computadora. La velocidad del módem se mide en una unidad llamada baudios (bits por segundo), por ejemplo, 28.800 baudios. Cuanto más rápido es el módem, más datos pueden viajar por él en menos tiempo. **(Modulador/Demodulador)**

**57 - Moderador:** Persona, o peque o grupo de personas, que se dedica a moderar listas de correo y grupos de noticias (newsgroups) y son responsables de decidir qué mensajes de correo electrónico pueden incluirse en direcciones.

 **57 a Modo de transferencia asíncrona (ATM)** (Asynchronous Transfer Mode). Casi todos los especialistas coinciden en que el Modo de Transferencia Asíncrona marcará el futuro de las comunicaciones entre ordenadores. Supone una mayor flexibilidad y eficiencia al organizar la información a transmitir en celdas y enviar sólo éstas cuando tienen un contenido. El modo de transmisión asincrónica o ATM proporciona un rápido modo de transmisión.Las altas velocidades se alcanzan prescindiendo de la información de control de flujo y de control de errores en los nodos intermedios de la transmisión.ATM usa el modo orientado a conexión y permite la transmisión de diferentes tipos de información, como voz, video etc. El modelo cliente-servidor basa la comunicación en una simplificación del modelo OSI.Las siete capas producen un desaprovechamiento de la velocidad de transferencia de la red por lo que se usan 3 capas: Física, Enlace de datos y la capa Sesión.Las transferencias se basan en el protocolo solicitud-respuesta (sesión) y se elimina la necesidad de conexión.

**58 - Mp3:** MPEG-1 Audio Layer-3: MPEG-1 Audio Layer-3 Método de grabación y reproducción digital de audio que permite una buena calidad de

sonido, teniendo los ficheros obtenidos un tama o razonable. Su rápida popularización a través de Internet ha causa.

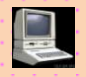

**59 – Mpeg** Moving Pictures Expert Group. Se trata de un modo estándar de comprimir vídeo e imágenes en movimiento. **, MPG** Acrónimo del inglés Moving Picture Experts Group. Grupo de Expertos en Imágenes en Movimiento. Sistema de compresión de vídeo que permite la codificación digital de imágenes en movimiento, y su extensión es mpg.

**60 - MSN Messenger E**s un completo programa de mensajería instantánea que puedes instalar en tu equipo o en cualquier otro en el que tengas permiso para instalar. MSN Web Messenger te permite usar fácilmente y con rapidez las características básicas de mensajería instantánea en un explorador Web de cualquier equipo, sin necesidad de instalar ningún software

**61 – Multimedia** Sistemas informáticos que integran audio, vídeo y datos.

**62 – Nodo** Punto de conexión de una red. See also: host; network; router

**63 - Nombre de domicilio totalmente calificado (FQDN)** Fully Qualified Domain Name, Fully Qualified Domain Name

**64 - Numero de sistema autónomo (ASN)** Técnicamente un Sistema Autónomo se define como "un grupo de redes [IP](http://es.wikipedia.org/wiki/IP) que poseen una política de rutas propia e independiente". Esta definición hace referencia a la característica fundamental de un Sistema Autónomo: realiza su propia gestión del tráfico que fluye entre él y los restantes Sistemas Autónomos que forman Internet. Aún considerando que el ISP podía soportar múltiples sistemas autónomos, Internet solo considera la política de definición de trayectorias establecida por el ISP. Por lo tanto, el ISP debería contar con un ASN registrado. Un número de AS o ASN se asigna a cada AS para ser utilizado por el esquema de encaminamiento BGP, este número identifica de manera única a cada red dentro del, Internet en su máximo nivel está formado por un conjunto de grandes redes que son los Sistemas Autónomos. (Autonomous System, AS) es un conjunto de redes y dispositivos [router](http://es.wikipedia.org/wiki/Router) [IP](http://es.wikipedia.org/wiki/IP) que se encuentran administrados por una sola entidad (o en algunas ocasiones varias) que cuentan con una política común de definición de trayectorias para Internet. Ver [RFC1930](http://www.ietf.org/rfc/rfc1930.txt) para obtener información detallada acerca de esta definición; Los Sistemas Autónomos se comunican entre si mediante routers [BGP](http://es.wikipedia.org/wiki/BGP) y se intercambian el tráfico de Internet que va de una red a la otra. A su vez cada Sistema Autónomo es como una Internet en pequeño, ya que rol se llevaba a cabo por una sola entidad, típicamente un Proveedor de Servicio de Internet [\(ISP\)](http://es.wikipedia.org/wiki/ISP) o una gran organización con conexiones independientes a múltiples redes, las cuales se apegaban a una sola y clara política de definición de trayectorias definida. El RFC1771, describe la definición original (obsoleta) del Protocolo [BGP](http://es.wikipedia.org/wiki/BGP) (Border Gateway Protocol). La nueva definición [RFC1930](http://www.ietf.org/rfc/rfc1930.txt) fue necesaria debido a que múltiples organizaciones podían utilizar [BGP](http://es.wikipedia.org/wiki/BGP) con números de AS privados con un ISP que conecta a todas estas organizaciones a Internet. Aún considerando que el ISP podía soportar múltiples sistemas autónomos, Internet solo considera la política de definición de trayectorias establecida por el ISP. Por lo tanto, el [ISP](http://es.wikipedia.org/wiki/ISP) debería contar con un [ASN](http://es.wikipedia.org/w/index.php?title=ASN&action=edit) registrado

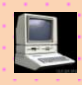

**65 – OCR** El [software](http://es.wikipedia.org/wiki/Software) de **reconocimiento óptico de [caracteres](http://es.wikipedia.org/wiki/Car%C3%A1cter)**, abreviado habitualmente como **OCR** (*Optical character recognition*), extrae de una imagen los caracteres que componen un texto para almacenarlos en un formato con el cual puedan interactuar programas de edición de texto. Mientras que en una imagen los caracteres se describen indicando cada uno de los puntos que los forman, al convertirlos a un [formato](http://es.wikipedia.org/wiki/Formato) de texto (por ejemplo [ASCII](http://es.wikipedia.org/wiki/ASCII) o [Unicode\)](http://es.wikipedia.org/wiki/Unicode), pasan a estar descritos por un solo número, por lo que se produce una reducción significativa del espacio en [memoria](http://es.wikipedia.org/wiki/Memoria) que ocupan a partir de ahí el texto es reconocido como texto, de modo que se pueden buscar en él cadenas de caracteres, exportar el texto a un editor de textos, o a otras aplicaciones, etc.

 Actualmente, junto con el texto, se registra también el formato con el que ha sido escrito, una variante en el [OMR](http://es.wikipedia.org/w/index.php?title=OMR&action=edit) (*optical mark recognition*) que se utiliza para reconocimiento de marcas; sería la corrección automática de [exámenes](http://es.wikipedia.org/wiki/Examen) de tipo test, en los que la respuesta correcta se rodea con un círculo.

**66 – Ofimática Una suite informática** o **suite de oficina** es un conjunto de [software](http://es.wikipedia.org/wiki/Software) para el uso en oficinas y entornos profesionales, la mayoría incluyen al menos un [procesador de textos](http://es.wikipedia.org/wiki/Procesador_de_textos) y una [hoja de cálculo.](http://es.wikipedia.org/wiki/Hoja_de_c%C3%A1lculo) De forma añadida, la suite puede contener un [programa de presentaciones,](http://es.wikipedia.org/w/index.php?title=Programa_de_presentaciones&action=edit) un [gestor de base de](http://es.wikipedia.org/w/index.php?title=Gestor_de_base_de_datos&action=edit)  [datos,](http://es.wikipedia.org/w/index.php?title=Gestor_de_base_de_datos&action=edit) herramientas menores de gráficos y comunicaciones, un [gestor de](http://es.wikipedia.org/w/index.php?title=Gestor_de_informaci%C3%B3n_personal&action=edit)  [información personal](http://es.wikipedia.org/w/index.php?title=Gestor_de_informaci%C3%B3n_personal&action=edit) (agenda y cliente de [correo electrónico\)](http://es.wikipedia.org/wiki/Correo_electr%C3%B3nico) y un [navegador](http://es.wikipedia.org/wiki/Navegador_web)  [web](http://es.wikipedia.org/wiki/Navegador_web) En la actualidad la suite ofimática dominante en el mercado es [Microsoft](http://es.wikipedia.org/wiki/Microsoft_Office)  [Office,](http://es.wikipedia.org/wiki/Microsoft_Office) la cual posee sus propios formatos cerrados de documentos para cada uno de sus programas. Debido a esto y a la pobre compatibilidad de la suite de [Microsoft](http://es.wikipedia.org/wiki/Microsoft) con otros formatos abiertos (como [OpenDocument\)](http://es.wikipedia.org/wiki/OpenDocument), la habilidad de lectura y escritura de formatos [Microsoft Office](http://es.wikipedia.org/wiki/Microsoft_Office) es esencial para cualquier otra suite ofimática del mercado.

**67 – Oracle** Un Sistema de Gestión de Bases de Datos Relacionales (SGBDR), permite el almacenamiento de datos en tablas formadas por filas y columnas, y su posterior consulta y mantenimiento mediante un sencillo y potente lenguaje de consulta estructurado (SQL).Bajo las siglas SGBDR se oculta toda la complejidad informática necesaria para gestionar: El acceso controlado de los procesos de los usuarios a los datos, la gestión del almacenamiento de los datos , la gestión de las comunicaciones entre procesos clientes y servidores , Interconexión con distintos protocolos y sistemas operativos , hay que descomprimir el fichero en un directorio cualquiera del disco duro como por . Ejemplo "C:/*Oracle*102"

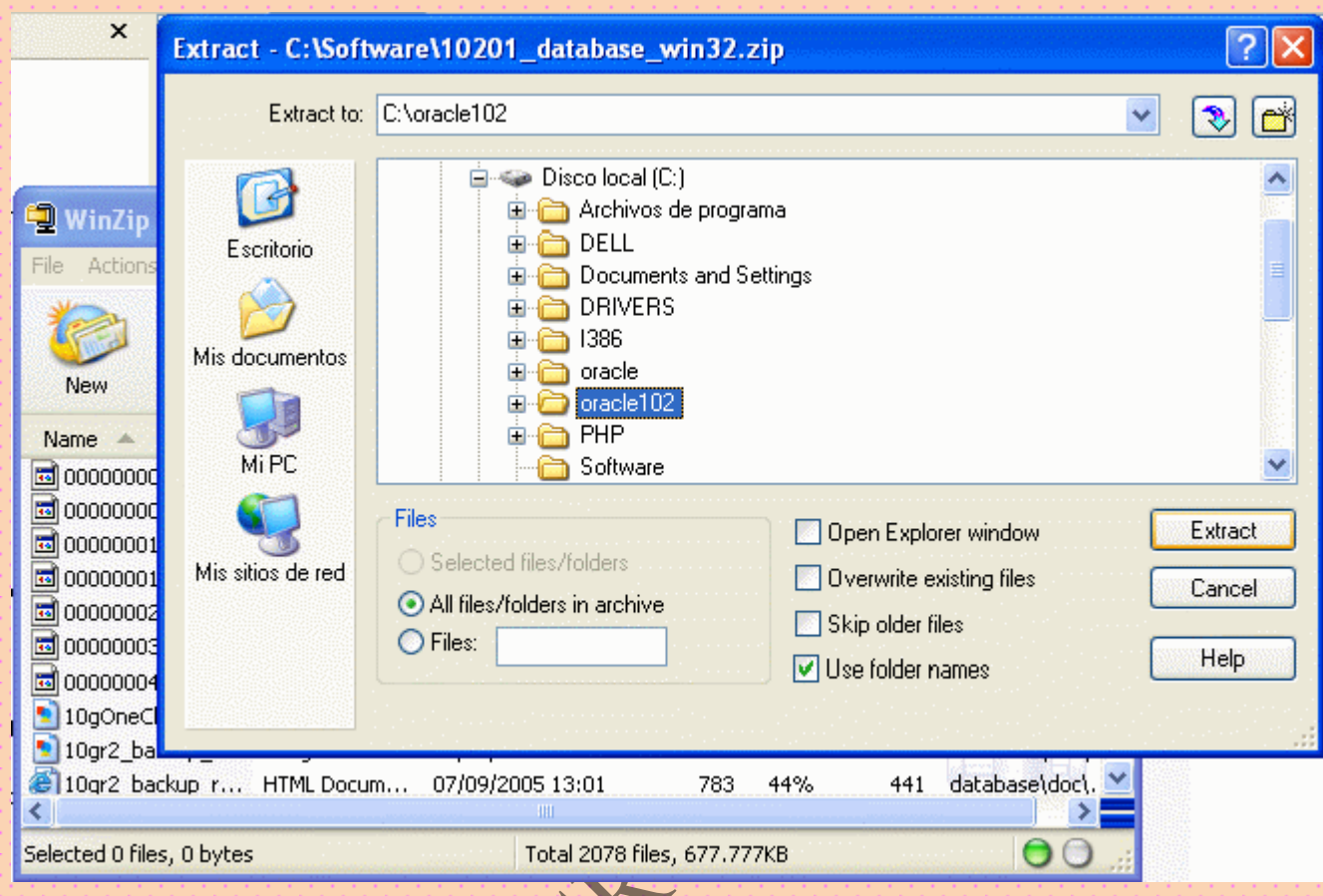

 En la estructura de directorios creada está la aplicación del instalador universal de *Oracle* (*Oracle Universal Installer* - *OUI*).

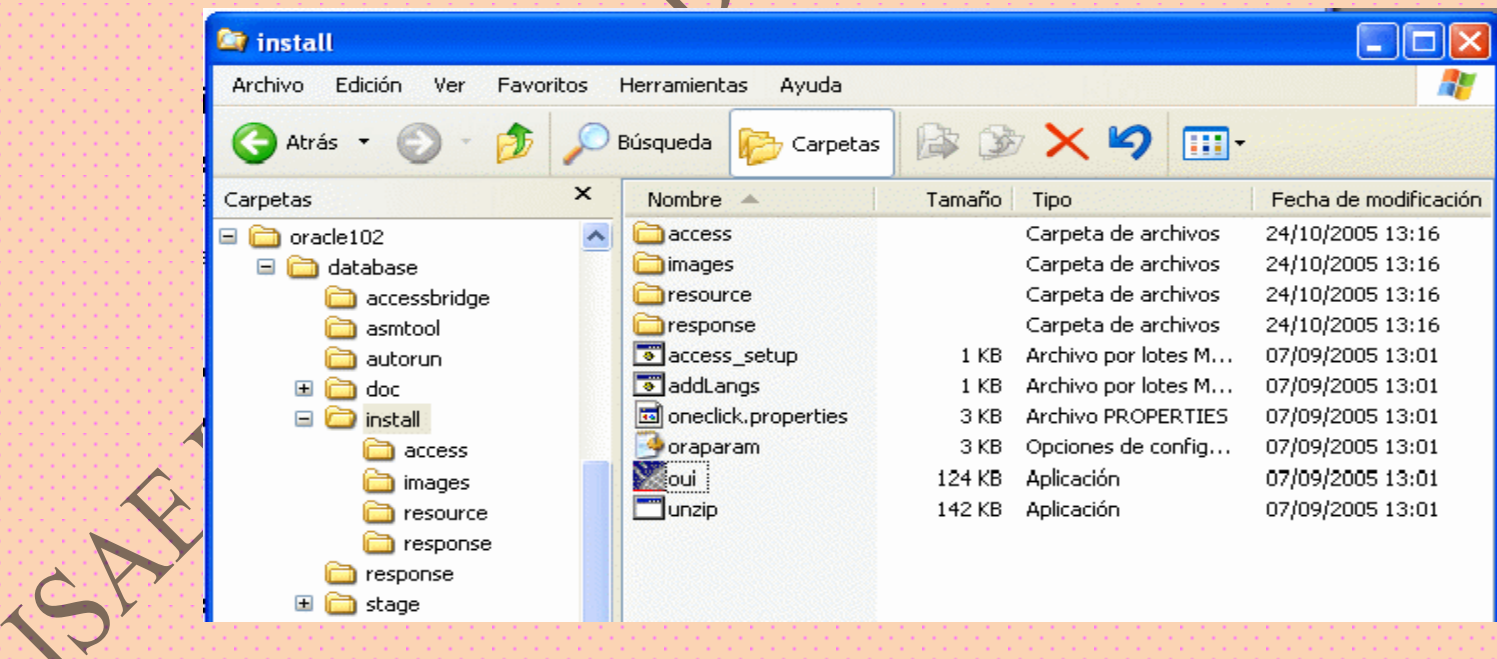

 *OUI* permite mediante una interfaz gráfica ver los productos de *Oracle* que hay instalados en el servidor, instalar nuevos productos y desinstalar alguno de los existentes.

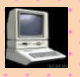

Durante todo el proceso de instalación o desinstalación ofrece ayuda para mejorar la comprensión de los procesos que se van a llevar a cabo. Al iniciar el *OUI* se asignan valores por defecto para: Definir el directorio raíz donde se instalará el software. Seleccionar el tipo de instalación ha realizar, pudiendo escoger entre una versión personal, estándar y empresarial. La versión empresarial es la más completa he incluye las herramientas de gestión más avanzadas, por lo que es la que se utiliza durante el curso. Crear opcionalmente una base de datos, en cuyo caso se ha de dar un nombre único para la misma y la contraseña que se desea utilizar para los súper usuarios.

**68 – Organización Word WIDE (w30)** Sistema de información distribuido, basado en hipertexto, creado a principios de los a os 90 por Tim Berners-Lee, investigador en el CERN, Suiza. La información puede ser de cualquier formato (texto).

**69 – OSI** Open Systems Interconnection Open Systems Interconnection

**70 – Pagina DE Servidor Activo (ASP)** Acrónimo en inglés de Active Server Pages. Páginas de Servidor Activo. Son un tipo de **[HTML](http://glosario.panamacom.com/letra-h.html#HTML)** que además de contener los códigos y etiquetas tradicionales, cuenta con programas (o scripts) que se ejecutan en un servidor Microsoft Internet Information Server antes de que se desplieguen en la pantalla del usuario. Por lo general este tipo de programas realizan consultas a bases de datos, siendo los resultados de éstas los que el ususario final obtiene. La extensión de estos archivos es ".asp."

**71 – Pagina Inicial (Homepage)** página Fichero (o archivo) que constituye una unidad significativa de información accesible en la WWW a través de un programa navegador. Su contenido puede ir desde un tex… home page; personal page

**72 – Pagina Web** Resultado en hipertexto o hipermedia que proporciona un navegador del WWW después de obtener la información solicitada. Su contenido puede ir desde un texto corto a un voluminoso conjunto de textos, gráficos estáticos o en movimiento, sonido, etc. Algunas veces el citado término es utilizado incorrectamente en orden de designar el contenido global de un sitio web, cuando en ese caso debería decirse "**[Web site](http://glosario.panamacom.com/letra-w.html#Web site)**".

**73 – Protocolo** Descripción formal de formatos de mensaje y de reglas que dos ordenadores deben seguir para intercambiar dichos mensajes. Un protocolo puede describir detalles de bajo nivel de las interfaces máquina-…

**74 – Protocolo de Acceso a Mensajes De Internet (IMAP)** Protocolo de Acceso a Mensajes de Internet. IMAP es un acrónimo inglés de Internet Message Access Protocol. Diseñado con el fin de permitir la manipulación de buzones remotos como si fueran locales. IMAP requiere de un servidor que haga las funciones de oficina de correos pero en lugar de leer todo el buzón y borrarlo, solicita sólo los encabezados de cada mensaje. Se pueden marcar mensajes como borrados sin suprimirlos completamente, pues estos permanecen en el buzón hasta que el usuario confirma su eliminación.

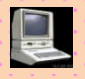

Mediante IMAP se puede tener acceso al correo electrónico desde cualquier equipo que tenga una conexión a Internet. Una vez configurada la cuenta IMAP, puede especificar las carpetas que desea mostrar y las que desean ocultar, esta característica lo hace diferente del protocolo POP.

**75 – Protocolo de Autentificación por Contraseñas (PAP)** (Pass Word Authentication Protocol) Protocolo de Autentificación por Pass Word. Protocolo que permite al sistema verificar la identidad del otro punto de la conexión mediante una contraseña

**76 - Protocolo del Tiempo Real (RTP)** Protocolo utilizado para la transmisión de información en tiempo real, como por ejemplo audio y vídeo en una videoconferencia.

**77 – Protocolo de Transferencia de Hipertexto** (Hiper Text Transfer Protocol). Protocola de transferencia de Hipertexto. Es el protocolo de Internet que permite que los exploradores del WWW recuperen información de los servidores. Es Tambien una aplicación con la sencillez y velocidad necesaria para sistemas de información distribuidos, colaborativos y de diferentes medios. Es un protocolo general, independiente y orientado a objetos usado para diferentes tareas, como sistemas de nombres de servidores y de administración de objetos distribuidos, a través de la extensión de sus métodos (comandos). Una característica de HTTP es la forma de representar los datos, permitiendo a los sistemas funcionar independientemente de los datos siendo transferidos. HTTP ha sido usado por el WWW desde 1990.

**78 – Protocolo de Transmisión de Archivos (FTP)** File Transfer Protocol. Protocolo de transferencia de archivos. Se usan programas clientes para FTP como son por ej. (Para Windows) **[LeapFTP](http://www.leapware.com/)** o **[Core FTP](http://www.coreftp.com/)** con soporte para ssl, por mencionar algunos. Se usan programas servidores de FTP como por ej. **[NcFTPd](http://www.ncftp.com/)**. Estos programas permiten la conexión entre dos computadoras, usando por lo general el puerto 21 para conectarse (aunque se puede usar otros puertos). Por medio del Protocolo de transferencia de archivos se pueden uploadear y downloadear archivos entre el cliente y el host (servidor).

**79 – Protocolo Internet (IP)** Internet Protocol, Protocolo de Internet. Conjunto de reglas que regulan la transmisión de paquetes de datos a través de Internet. El IP es la dirección numérica de una computadora en Internet de forma que cada dirección electrónica se asigna a una computadora conectada a Internet y por lo tanto es única. La dirección IP esta compuesta de cuatro octetos como por ejemplo, 132.248.53.10

**80 – Proxy** Servidor especial encargado, entre otras cosas, de centralizar el tráfico entre Internet y una red privada, de forma que evita que cada una de las máquinas de la red interior tenga que disponer necesariamente

**81 –** Red (Network) Network en ingles. Sistema de comunicación de datos que conecta entre sí sistemas informáticos situados en lugares más o menos próximos. Puede estar compuesta por diferentes combinaciones de diversos tipos de redes.

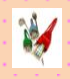

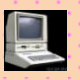

**82 –** Red Aislada (Stub) Resguardo, cabo

**83 –** Red de Acceso Conjunto de elementos que permiten conectar a cada abonado con la central local de la que es dependiente.

**84 –** Red de Area Domestica (HAN) Conjunto de dispositivos de todo tipo, informáticos (PCs y sus periféricos) o no (electrodomésticos) instalados en un hogar y conectados entre sí. Todos ellos pueden incluso ser operados a distancia mediante Internet.

**85 –** Red de Area Local (LAN) Local Area Network. Red de área local. Red de computadoras personales ubicadas dentro de un área geográfica limitada que se compone de servidores, estaciones de trabajo, sistemas operativos de redes y un enlace encargado de distribuir las comunicaciones. Por ejemplo, computadoras conectadas en una oficina, en un edificio o en varios. Se pueden optimizarse los protocolos de señal de la red hasta alcanzar velocidades de transmisión de 100 Mbps.

**86 –** Red de Area Metropolitana (MAN) red de ordenadores con tamaño intermedio entre las LAN y las WAN.

**87 –** Red de Area Personal (pan) Conjunto de dispositivos informáticos que una persona puede llevar incorporados en su vestimenta o en su cuerpo, conectados entre sí y con otras redes. Ver también

**88 –** Red de la Fundación Nacional De La Ciencia Organismo gubernamental de los EE.UU. cuyo objetivo es promover el avance de la ciencia. La NSF financia a investigadores científicos, proyectos científicos e infraestructuras que mejoran la calidad de la investigación científica. La red NSFNET, financiada también por la NSF, fue en el pasado una parte esencial de las comunicaciones académicas y de investigación.

**89 –** Red Digital De Servicios Integrados (ISDN) Integrated Services Digital Network. Red Digital de Servicios Integrados. Servicio mediante el cual las líneas telefónicas pueden transportar señales digitales en lugar de señales analógicas, aumentando considerablemente la velocidad de transferencia de datos a la computadora. ISDN combina servicios de voz y digitales a través de la red en un solo medio, haciendo posible ofrecer a los clientes servicios digitales de datos así como conexiones de voz a través de un solo "cable". Se requiere contar con el equipo y el software necesario así como la oferta del servicio por parte tanto de la central telefónica local ofrece como del proveedor de servicios de Internet.

La velocidad de transferencia que puede alcanzar ISDN es de 128,000 bps, aunque en la práctica las velocidades comunes son de 56,000 o 64,000

**90 -** Red Inalámbrica Una red inalámbrica posibilita la unión de dos o más dispositivos sin la mediación de cables. Entre los usos más comunes, para conectar aparatos de alta tecnología, se incluyen:

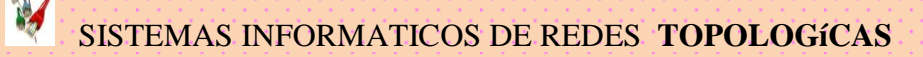

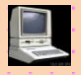

- [IrDA](http://es.wikipedia.org/wiki/Infrared_Data_Association)
- [Bluetooth](http://es.wikipedia.org/wiki/Bluetooth)
- [Wi-Fi](http://es.wikipedia.org/wiki/Wi-Fi)

Ondas de radio de baja potencia, como los que se emplean para transmitir información entre dispositivos, normalmente no tienen regulación, en cambio, transmisiones de alta potencia requieren un permiso del estado para poder trasmitir en una frecuencia específica. Es una red en la cual los medios de comunicación entre sus componentes son ondas electromagnéticas. Sus principales ventajas son que permiten una amplia libertad de movimientos, facilita la reubicación de las estaciones de trabajo evitando la necesidad de establecer cableado y la rapidez en la instalación, sumado a menores costos que permiten una mejor inserción en economías reducidas. Algunas de las técnicas utilizadas en las **redes inalámbricas** son: [infrarrojos,](http://es.wikipedia.org/wiki/Red_por_infrarrojos) [microondas,](http://es.wikipedia.org/wiki/Red_por_microondas) [láser](http://es.wikipedia.org/w/index.php?title=Red_por_l%C3%A1ser&action=edit) y [radio.](http://es.wikipedia.org/wiki/Red_por_radio) Existen varias tecnologías de transmisión inalámbrica haciendo cada una de ellas adecuadas a determinados usos, así [Bluetooth](http://es.wikipedia.org/wiki/Bluetooth) ha encontrado un nicho en la telefonía, [Zigbee](http://es.wikipedia.org/wiki/Zigbee) en la domótica, por citar algunas, pero la más conocida es la WIFI, publicada bajo el estándar [802.11,](http://es.wikipedia.org/wiki/802.11) ésta ha variado a lo largo de los tiempos pues como todo en el mundo tecnológico, se han producido varios cambios o actualizaciones, como por ejemplo: 802.11a, 802.11b, 802.11g las cuales trabajan a diferentes velocidades: **802.11** = 1Mb

**802.11a** = 5 Mb (Ésta trabaja a una frecuencia en el rango de los 5GHz)

**802.11b** = 11Mb (Trabaja a 2,4 GHz. Conserva compatibilidad con el Estándar Nativo 802.11, de 1Mb)

**802.11g** = 54 Mb (Trabaja a 2,4 GHz. Puede alcanzar los 108 Mb con dispositivos del mismo fabricante, siempre que se den las condiciones óptimas y sólo si el fabricante hizo la adaptación).

**802.11n**=300Mbps (Trabaja a 2,4-5Ghz, con una distancia de 50-425m, pero esto solo es un borrador que todavía no ha acabado, por ello entre diferentes compañías no funciona este estandar inalambrico)

**91 –** Red Nasa de Investigación y Educación (NREN) Proyecto de la NASA (National Aeronautics and Space Administration, de los EE.UU.) cuyo objetivo es la realización de una red en el orden de los gigabits por segundo dedicada al programa HPCC (*High Performance Computing and Communications*)

**92 –** Red Privada Virtual Red de comunicaciones de área ancha provista por una portadora común que suministra aquello que asemeja líneas dedicadas cuando se utilizan, pero las troncales de base se comparten entre todos los clientes como en una red pública. Permite configurar una red privada dentro de una red pública. Usada por una empresa para conectarse con sus clientes y socios de negocios. Es una combinación de Internet e [Intranet](http://www.asesoriainformatica.com/definiciones_i.htm#intranet) y sirve para definir a una red privada virtual que utiliza a Internet como medio de transporte de la información entre sus propios clientes. A veces recibe el nombre de IVPN (Internet Virtual Prívate Net Works).

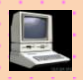

93 – Red Telefónica Conmutada (RTC) Red de teléfono dise ada primordialmente para la transmisión de voz, aunque pueda también transportar datos, como es el caso de la conexión a Internet a través de la red conmutada.

**94 –** Red Troncal de Multifusion (Mbone) Red troncal multimedia. Red de banda ancha y alta velocidad que permite actualmente la realización de audio y videoconferencias entre centenares de usuarios remotos mediante dos canales de vídeo y cuatro de audio.

### **95 - Servidor En una red, estación host de datos que proporciona servicios a otras estaciones.**

96 – Servidor Web Un servidor web es el programa, y la computadora que lo corre, que maneja los dominios y páginas web, interpretando lenguajes como html y php, entre otros. Ejemplos: **[Apache](http://glosario.panamacom.com/letra-a.html#Apache)** y Microsoft **[IIS](http://glosario.panamacom.com/letra-i.html#IIS)**.

**97 –** Sitio Web (Web Site) Colección de páginas web dotada de una dirección web única: URL/URI; web server; page Conjunto de páginas web que usualmente comparten un mismo tema e intención

**98 –** Word wide Web (WWW) Comúnmente conocido como WWW. Es el sistema de información basado en hipertexto, cuya función es buscar y tener acceso a documentos a través de la red de forma que un usuario pueda accesar usando un navegador web. Creada a principios de los años 90 por Tim Berners-Lee, investigador en el CERN, Suiza. La información transmitida por el www puede ser de cualquier formato (texto, gráfico, audio y video).

## **99 - Wan (Wide Area Network) Wide Area Network Wide Area Network Término utilizado para referirse a las redes de telecomunicaciones en general y a las conexiones entre ellas**

100 – Unix Un sistema operativo diseñado para ser usado por un grupo de varias personal al mismo tiempo (multi-usuario) que maneja TPC/IP. Es el sistema operativo más común en los servidores Internet.

1O1 – Tele Trabajo Para comprender el concepto de *Teletrabajo* es fundamental detallar que se considera *Teletrabajo* a toda forma de [trabajo](http://es.wikipedia.org/wiki/Trabajo) que no requiera la presencia de la persona en la oficina o planta de la empresa. El *Teletrabajo* es una forma de [trabajo](http://es.wikipedia.org/wiki/Trabajo) a distancia mediante el uso de telecomunicaciones. La mediación tecnológica es otra de las características centrales del *Teletrabajo*, ya que para su realización deben actuar elementos [telemáticos,](http://es.wikipedia.org/w/index.php?title=Telem%C3%A1ticos&action=edit) ya sea computadoras, teléfonos o cualquier otra de las denominadas TIC's (Tecnologías de la información y la Comunicación).

j

# **BIBLIOGRAFIA**

# AGRADECIMIENTO

 A L A PROFESOR QUIEN SUMINISTRO PARTE DE LA PREGUNTAS PRACTICAS EN EL AULA E INSTALACION DE PROGRAMAS.

Preguntas por PANASYSTEMS TRABAJO POR [geoalex25@hotmail.com](mailto:geoalex25@hotmail.com)

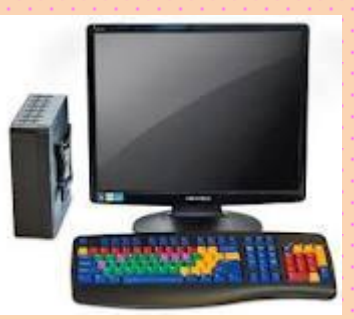

PAGINA WEB DE INFORMACION EN INTERNET WWW.GOOGLE.COM WWW.YAHOO.COM

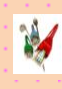

SISTEMAS INFORMATICOS DE REDES **TOPOLOGíCAS** 

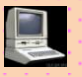